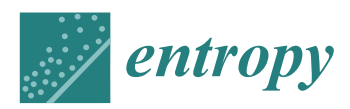

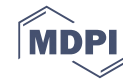

# *Article* **A Novel Five-Dimensional Three-Leaf Chaotic Attractor and Its Application in Image Encryption**

## **Tao Wang 1,2, Liwen Song <sup>3</sup> , Minghui Wang <sup>1</sup> , Shiqiang Chen <sup>2</sup> and Zhiben Zhuang 3,\***

- <sup>1</sup> College of Computer Science, Sichuan University, Chengdu 610000, China; 2000012@hbmzu.edu.cn (T.W.); wangminghui@scu.edu.cn (M.W.)
- <sup>2</sup> School of Advanced Materials and Mechatronic Engineering, Hubei Mizu University, Enshi 445000, China; 1997013@hbmzu.edu.cn
- <sup>3</sup> School of Science, Hubei Minzu University, Enshi 445000, China; 201930081@hbmy.edu.cn
- **\*** Correspondence: zbxzzb185898@163.com; Tel.: +86-15871181531

Received: 14 January 2020; Accepted: 19 February 2020; Published: 21 February 2020

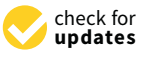

**Abstract:** This paper presents a novel five-dimensional three-leaf chaotic attractor and its application in image encryption. First, a new five-dimensional three-leaf chaotic system is proposed. Some basic dynamics of the chaotic system were analyzed theoretically and numerically, such as the equilibrium point, dissipative, bifurcation diagram, plane phase diagram, and three-dimensional phase diagram. Simultaneously, an analog circuit was designed to implement the chaotic attractor. The circuit simulation experiment results were consistent with the numerical simulation experiment results. Second, a convolution kernel was used to process the five chaotic sequences, respectively, and the plaintext image matrix was divided according to the row and column proportions. Lastly, each of the divided plaintext images was scrambled with five chaotic sequences that were convolved to obtain the final encrypted image. The theoretical analysis and simulation results demonstrated that the key space of the algorithm was larger than  $10^{150}$  that had strong key sensitivity. It effectively resisted the attacks of statistical analysis and gray value analysis, and had a good encryption effect on the encryption of digital images.

**Keywords:** five-dimensional chaotic system; digital image encryption; proportional block; convolution kernel

## **1. Introduction**

In recent years, chaotic and hyperchaotic systems that can produce various types and are suitable for secure communication have become topics of great interest in the fields of physics, biomathematics, and information security [\[1\]](#page-25-0). Compared with the traditional encryption method, the complex structure and dynamic behavior of chaotic attractors have a better encryption effect for digital image encryption [\[2\]](#page-25-1). Therefore, it has become more important to construct chaotic attractors with multiple scrolls. In the process of encrypting digital images, the core purpose is to change the position of pixels and the size of pixel values. Therefore, experts and scholars have proposed many encryption algorithms such as using chaotic sequences to perform bit disturb of images [\[3](#page-25-2)[,4\]](#page-25-3), using the chaotic sequence and image pixel value for the XOR operation [\[5](#page-25-4)[,6\]](#page-25-5), and scrambling the pixel [\[7–](#page-25-6)[9\]](#page-25-7). A nonlinear state feedback controller was proposed in Reference [\[10\]](#page-25-8) based on the original three-dimensional (3D) autonomous chaotic system to construct a new four-dimensional hyperchaotic system. An image encryption algorithm based on five-dimensional hyper-chaos and bit-level disturbance was proposed in Reference [\[11\]](#page-25-9). Chaotic image encryption algorithms based on bit-level scrambling and dynamic DNA coding were proposed in Reference [\[12\]](#page-25-10). Liu et al. [\[13\]](#page-25-11) proposed an image encryption algorithm for bit position chaos on the upper four bits. On the basis of arranging the diffusion structure, to improve safety and

sensitivity, a chaotic image encryption algorithm based on a breadth-first search and dynamic diffusion was proposed in Reference [\[14\]](#page-25-12). The cryptosystem in Reference [\[15\]](#page-25-13) uses a diffusion layer and then positions the image in layers instead of byte permutations to disturb the position of the image pixels. A new chaotic system with hidden attractors and a chaotic-based image encryption algorithm with a random number generator was proposed in Reference [\[16\]](#page-26-0). To reduce the processing time, Enayatifar et al. [\[17\]](#page-26-1) performed simultaneous replacement and diffusion steps for any pixel.

Many chaotic-based image encryption algorithms have been inspired by Fridrich's method. Therefore, this architecture has become most well-known [\[18\]](#page-26-2). However, security of an efficient image encryption method is a fundamental issue in an image encryption algorithm. Recent cryptanalytical studies have proven that some chaos-based algorithms are not adequately secure to resist against a common attack such as Reference [\[19\]](#page-26-3).

In the proposed scheme, the new five-dimensional chaotic system can generate three-leaf chaotic attractors in multiple directions. Simultaneously, its dynamic characteristics are analyzed. In the process of encryption, to increase the key space, we perform convolution operations on five chaotic sequences. Second, we scale the image matrix proportionally and scramble the image matrix for each segment separately. Through these processes, the difficulty of the exhaustive attack is increased. All except for the exhaustive method based on the explicit plaintext ciphertext mapping, the method will be invalid and have high security.

The rest of the paper is organized as follows. In Section [2,](#page-1-0) the chaotic system model is given. In Section [3,](#page-7-0) circuit design and experimental results are described. In Section [4,](#page-8-0) related knowledge is introduced. The encryption scheme is described in Section [5.](#page-9-0) Simulation results and performance analyses are reported in Section [6.](#page-15-0) Lastly, the conclusions are drawn in Section [7.](#page-24-0)

#### <span id="page-1-0"></span>**2. New Five-Dimensional Chaotic System**

In 1994, Sprott [\[20\]](#page-26-4) summarized many 3D chaotic systems. After analyzing these 3D chaotic systems, we propose a new 3D chaotic system. The system equations are as follows.

$$
\begin{cases}\n\dot{x} = ax + byz^2 \\
\dot{y} = cx + dz^2 \\
\dot{z} = e + fx\n\end{cases}
$$
\n(1)

when  $a = -1$ ,  $b = -3$ ,  $c = 1$ ,  $d = 1$ ,  $e = 1$ ,  $f = 1$ , system (1) is in a chaotic state.

Based on system (1), we introduce two controllers, *w*, *v*, and feedback *w* into the original controller *y*, feedback *v* into the original controller *w*, original controller *x* feedback into the new controller *v*, original controller *y* feedback into the new controller *w*, *v*, original controller *z* feedback to the new controller *w*, and feedback *v* to *w*. These six operations make the five controllers of this system interact with each other, which makes the relationship more complicated. The newly constructed five-dimensional chaotic system is as follows.

$$
\begin{cases}\n\dot{x} = ax + byz^2 \\
\dot{y} = x + z^2 - wz \\
\dot{z} = 1 + x \\
\dot{w} = yz + cw + dv \\
\dot{v} = xy + ev\n\end{cases}
$$
\n(2)

when parameters  $a = -1$ ,  $b = -3$ ,  $c = -3$ ,  $d = 1.8$ ,  $e = -5$ , the system is in a chaotic state.

#### *2.1. Dissipative Analysis*

Because of

$$
\Delta V = \frac{\partial \dot{x}}{\partial x} + \frac{\partial \dot{y}}{\partial y} + \frac{\partial \dot{z}}{\partial z} + \frac{\partial \dot{w}}{\partial w} + \frac{\partial \dot{v}}{\partial v} = a + c + e = -9 < 0 \tag{3}
$$

Therefore, system (2) is dissipative, and convergence is in an exponential form of  $V_0e^{-(a+c+e)t}$ . Clearly, the volume element  $V_0$  shrinks to the volume  $V_0e^{-(a+c+\epsilon)t}$  at moment *t*. Now consider when Clearly, the volume element  $V_0$  shrinks to the volume  $V_0e^{(n+1)(n)}$  at moment *t*. Now consider when  $t \to \infty$ . Each volume element that contains the system trajectory shrinks to 0 at an exponential rate *a* +  $c + e = -9$ . *x z wz*  $\frac{1}{2}$ 

> $\sqrt{ }$  $\begin{array}{c} \n\end{array}$

> $\begin{array}{c} \hline \end{array}$

### *2.2. Balance Point Analysis*

Let  $x = y = z = w = v = 0$ , that is,

$$
\begin{cases}\nax + byz^2 = 0 \\
x + z^2 - wz = 0 \\
1 + x = 0\n\end{cases}
$$
\n(4)  
\nwhen  $a = -1$ ,  $b = -3$ ,  $c = -3$ ,  $d = 1.8$ ,  $e = -5$ , the three equilibrium points of system

when  $u = -1$ ,  $v = -3$ ,  $c = -3$ ,  $u = 1.8$ ,  $e = -3$ , the three equilibrium points of system<br>
(2) obtained by Equation (4) are  $S_0 = [0, 0, 0, 0, 0]$ ,  $S_1 = \left[\frac{4\sqrt{66}}{3}, \frac{4\sqrt{66}}{3}, 32, \frac{128\sqrt{66}}{9}, \frac{128\sqrt{66}}{81}\right]$ ,  $S_2 =$  $[-\frac{4\sqrt{66}}{3}, -\frac{4\sqrt{66}}{3}, 32, -\frac{128\sqrt{66}}{9}, -\frac{128\sqrt{66}}{81}]$ . The balance point is *S*<sub>0</sub> and the corresponding eigenvalues are  $\lambda_1 = 0$ ,  $\lambda_2 = 0$ ,  $\lambda_3 = -1$ ,  $\lambda_4 = -3$ ,  $\lambda_5 = -5$ . Therefore,  $S_0$  is a stable focus, the balance point is  $S_1$ , and the corresponding eigenvalues are  $\lambda_1 = 25.7790$ ,  $\lambda_2 = 1.9099$ ,  $\lambda_3 = -12.5696$ ,  $\lambda_{4,5} = -12.0596 \pm 81.956$ *i*, where  $\lambda_1, \lambda_2$  are positive numbers. Therefore, the balance point  $S_1$  is an unstable saddle focus, the balance point is *S*<sub>2</sub>, and the corresponding eigenvalues are  $\lambda_1 = -0.8878$ ,  $\lambda_2 = -8.7718$ ,  $\lambda_3 =$  $-73.2231$ ,  $\lambda_{4,5} = 36.9413 \pm 77.9941i$ , where the real part of  $\lambda_{4,5}$  is positive, and the balance point  $S_2$  is an unstable saddle focus. 3 3 9 81 *<sup>S</sup>* = − − − − . The balance point is 0 *S* and the corresponding  $\frac{(2)}{8}$  standards are  $\frac{128\sqrt{66}}{128\sqrt{66}}$  and  $\frac{128\sqrt{66}}{128}$  and  $\frac{128\sqrt{66}}{128}$  and  $\frac{128\sqrt{66}}{128}$  and  $\frac{128\sqrt{66}}{128}$  and  $\frac{128\sqrt{66}}{128}$  and  $\frac{128\sqrt{66}}{128}$  and  $\frac{128\sqrt{66}}{128}$  and  $\lambda_1 = 0, \lambda_2 = 0, \lambda_3 = -1, \lambda_4 = -3, \lambda_5 = -5$ . Therefore,  $S_0$  is a stable  $\frac{1}{3} - \frac{4\sqrt{66}}{3}$ ,  $-\frac{4\sqrt{66}}{3}$ , 32,  $-\frac{128\sqrt{66}}{9}$ ,  $-\frac{128\sqrt{66}}{81}$ ]. The balance point is *S*<sub>0</sub> and the corresponding eigenvalues are  $\lambda_1 = 0$ ,  $\lambda_2 = 0$ ,  $\lambda_3 = -1$ ,  $\lambda_4 = -3$ ,  $\lambda_5 = -5$ . Therefore, the corresponding eigenvalues are  $\lambda_1 = 25.7790$ ,  $\lambda_2 = 1.9099$ ,  $\lambda_3 = -12.5696$ , where  $\lambda_1$ ,  $\lambda_2$  are positive numbers. Therefore, the balance point  $S_1$  is an the balance point is  $S_2$ , and the corresponding eig

#### *2.3. Time Series Chart*

When  $a = -1$ ,  $b = -3$ ,  $c = -3$ ,  $d = 1.8$ ,  $e = -5$ , the sequence diagram of the values *x*, *y*, *z*, *w*, *v* changes over time *t*, as shown in Figure [1.](#page-3-0) We can see that when the system parameters  $a = -1$ ,  $b = -3$ ,  $c = -3$ ,  $d = 1.8$ ,  $e = -5$ , system (2) is in a chaotic state.

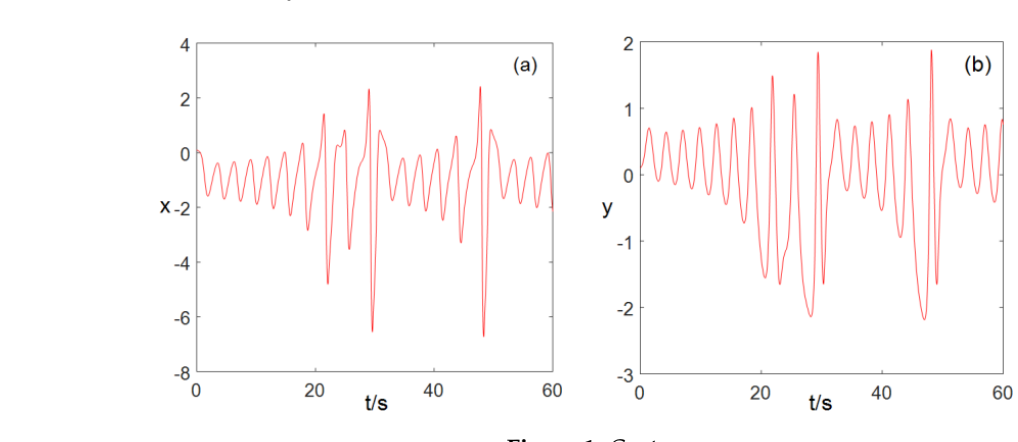

**Figure 1.** *Cont*.

<span id="page-3-0"></span>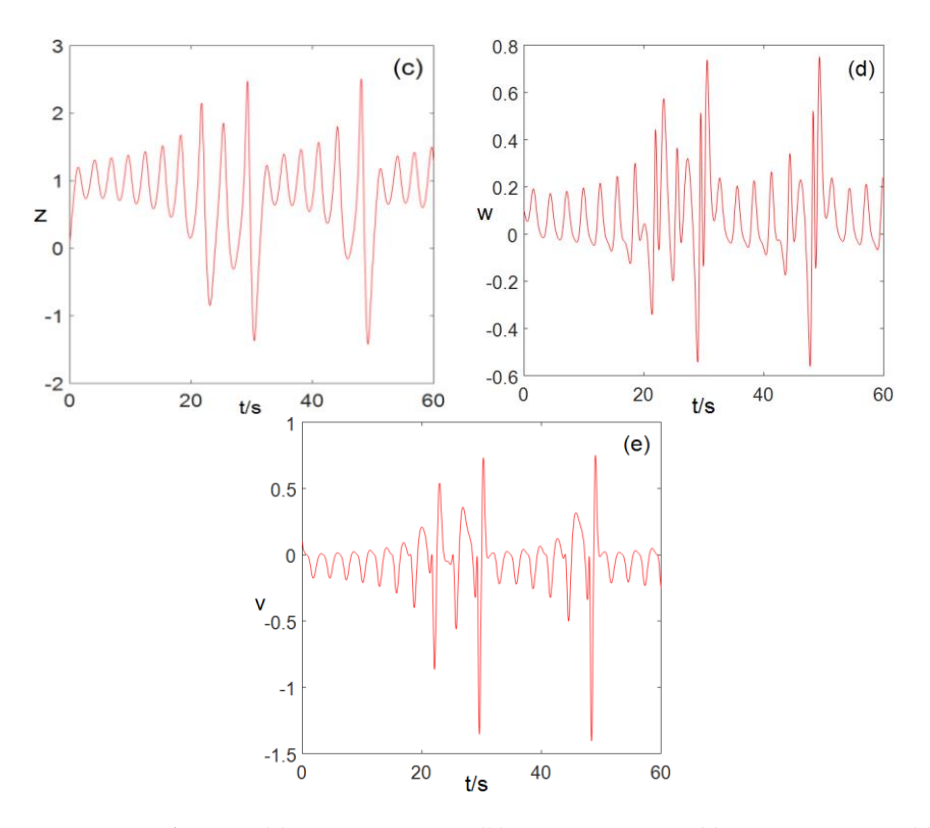

Figure 1. Time series diagram (a)  $x - t$  time series, (b)  $y - t$  time series, (c)  $z - t$  time series, (d)  $w - t$  $\frac{d}{dt}$  time series, (**e**)  $v - t$  time series.

## *2.4. Phase Diagram Analysis 2.4. Phase Diagram Analysis*

For system parameters  $a = -1$ ,  $b = -3$ ,  $c = -3$ ,  $d = 1.8$ ,  $e = -5$ , the 3D phase diagram generated by system (2) is shown in Figure [2.](#page-4-0) The resulting planar pha[se](#page-5-0) diagram is shown in Figure 3. It can be clearly seen from Figures 2 and 3 that the chaotic system can generate three-leaf chaotic attractors in multiple directions.

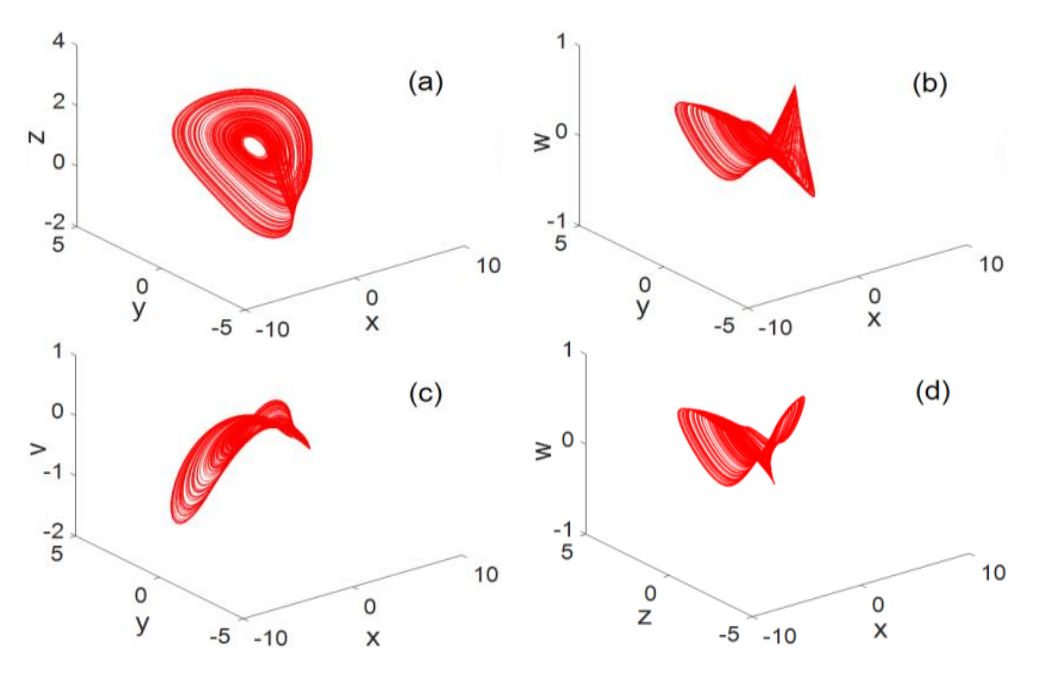

**Figure 2.** *Cont*.

<span id="page-4-0"></span>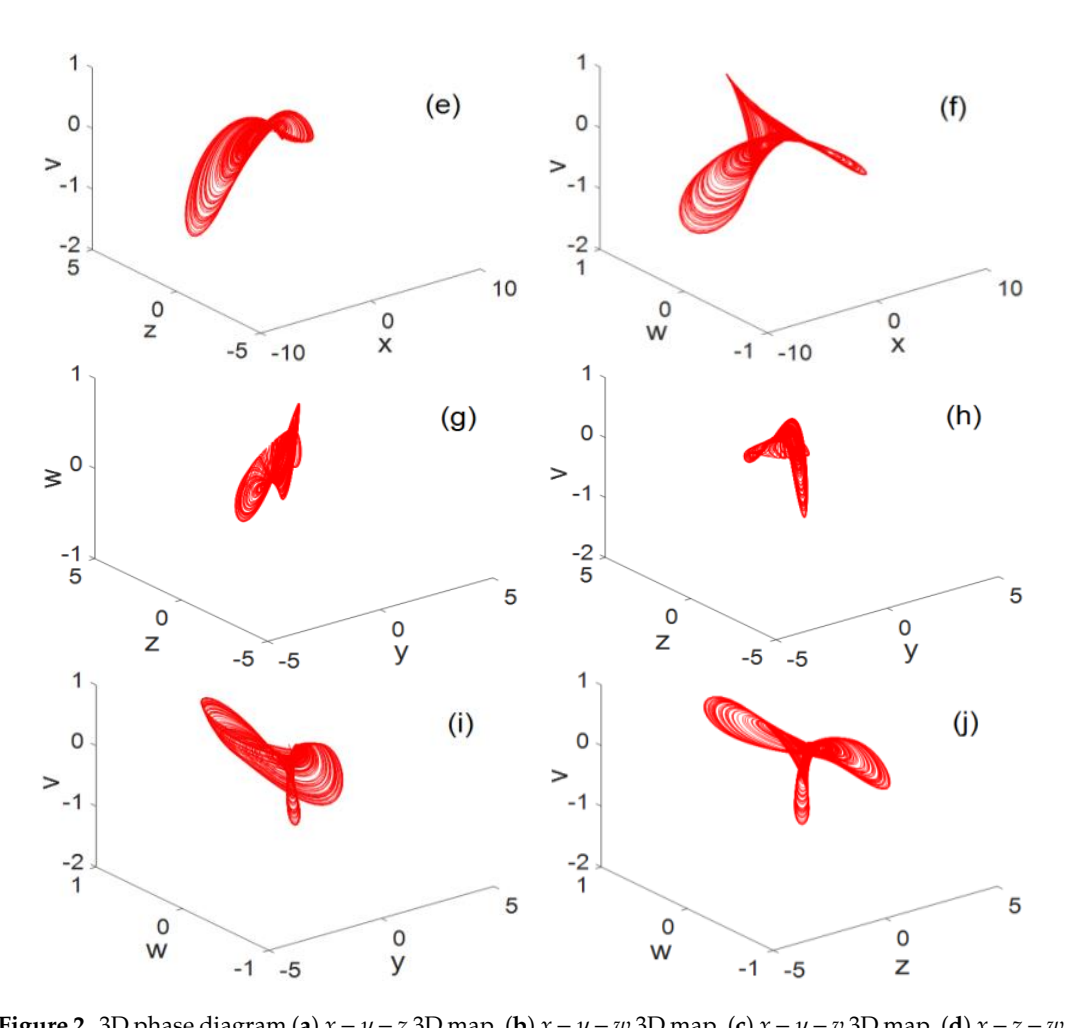

(**d**) *x* − *z* − *v* 3D map, (**f**) *x* − *w* − *v* 3D map, (**g**) *y* − *z* − *w* 3D map, (**h**) *y* − *z* − *v* 3D map, (**i**) *y* − *w* − *v* 3D map, (**i**) *y* − *w* − *v* 3D (**h**) *y z v* − − 3D map, (**i**) 3D map, (**j**) *z* − *w* − *v* 3D map. (**h**) *y z v* − − 3D map, (**i**) **Figure 2.** 3D phase diagram (**a**)  $x - y - z$  3D map, (**b**)  $x - y - w$  3D map, (**c**)  $x - y - v$  3D map, (**d**)  $x - z - w$ <br>3D map, (**e**)  $x - z - v$  3D map, (**f**)  $x - w - v$  3D map, (**g**)  $y - z - w$  3D map, (**h**)  $y - z - v$  3D map, (**i**)  $y - w - v$ <br>3D 3D map, (e)  $x - z - v$  3D map, (f)  $x - w - v$  3D map, (g)  $y - z - w$  3D map, (h)  $y - z - v$  3D map, (i)  $y - w - v$ *y w v* − − 3D map, (**j**) *z w v* − − 3D map.

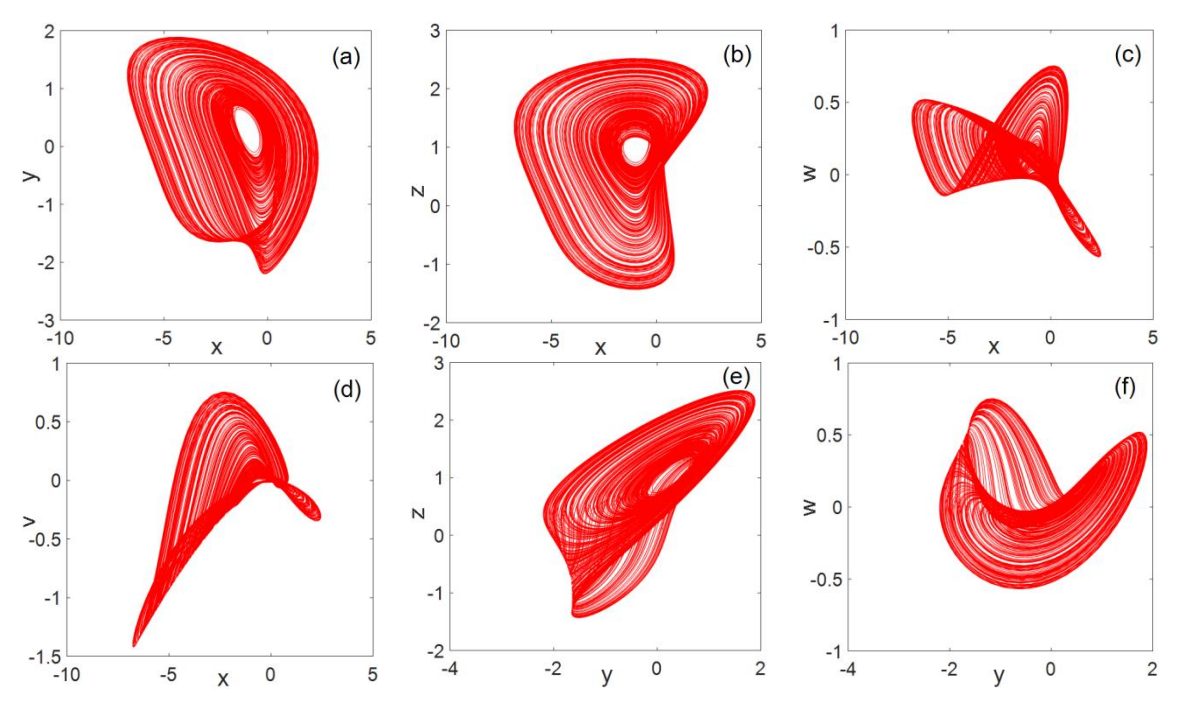

**Figure 3.** *Cont*.

<span id="page-5-0"></span>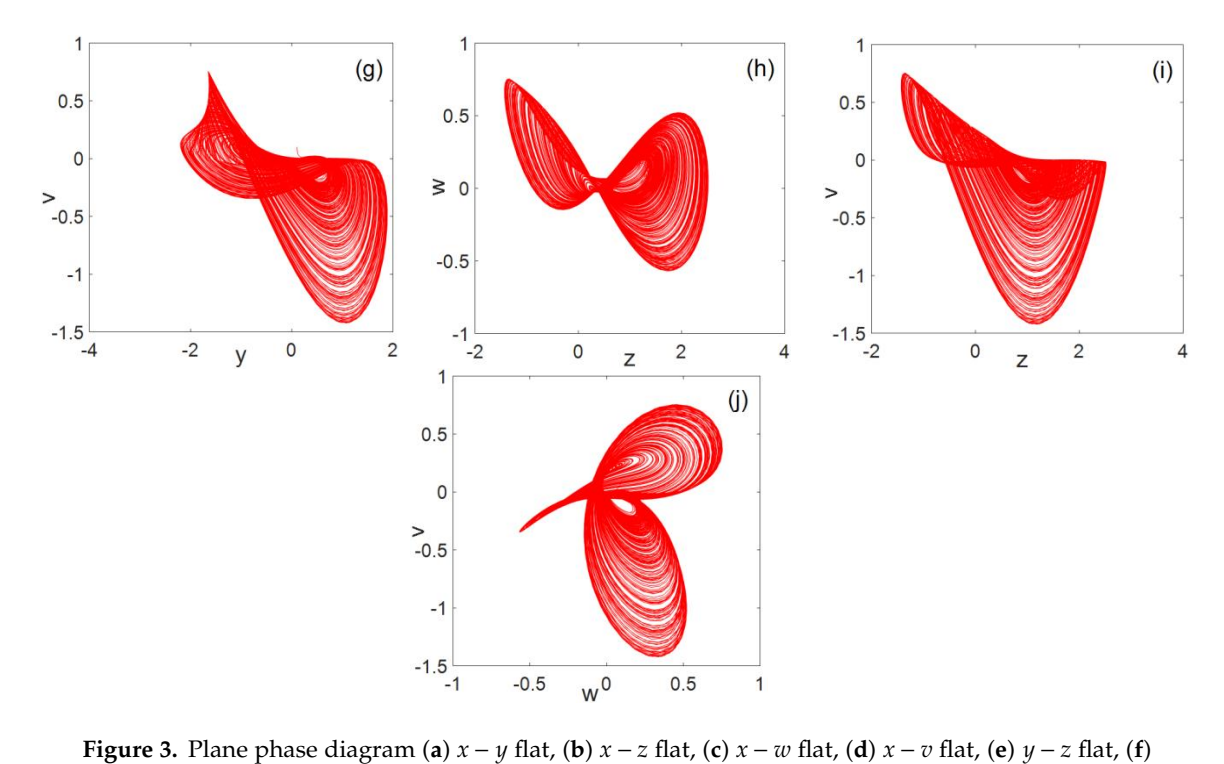

 $y - w$  flat, (g)  $y - v$  flat, (h)  $z - w$  flat, (i)  $z - v$  flat, and (j)  $w - v$  flat. *z v* − flat, and (**j**) *w v* − flat. **igure 3.** Plane phase diagram (**a**)  $x - y$  flat, (**b**)  $x - z$  flat, (**c**)  $x - w$  flat, (**d**)  $x - v$  flat, (**e**)  $y - z$  fla

## *2.5 Bifurcation Diagram 2.5. Bifurcation Diagram 2.5 Bifurcation Diagram*

For the equation parameters  $b = -3$ ,  $c = -3$ ,  $d = 1.8$ ,  $e = -5$ , the bifurcation diagram of the  $\frac{1}{2}$  change in parameter  $\frac{1}{2}$  or change [in](#page-5-1) parameter *a* is shown in Figur[e 4](#page-5-1). Figure 4 shows that, when the parameter  $a \in (-1.1, -1)$ , system (2) is in a chaotic state.

<span id="page-5-1"></span>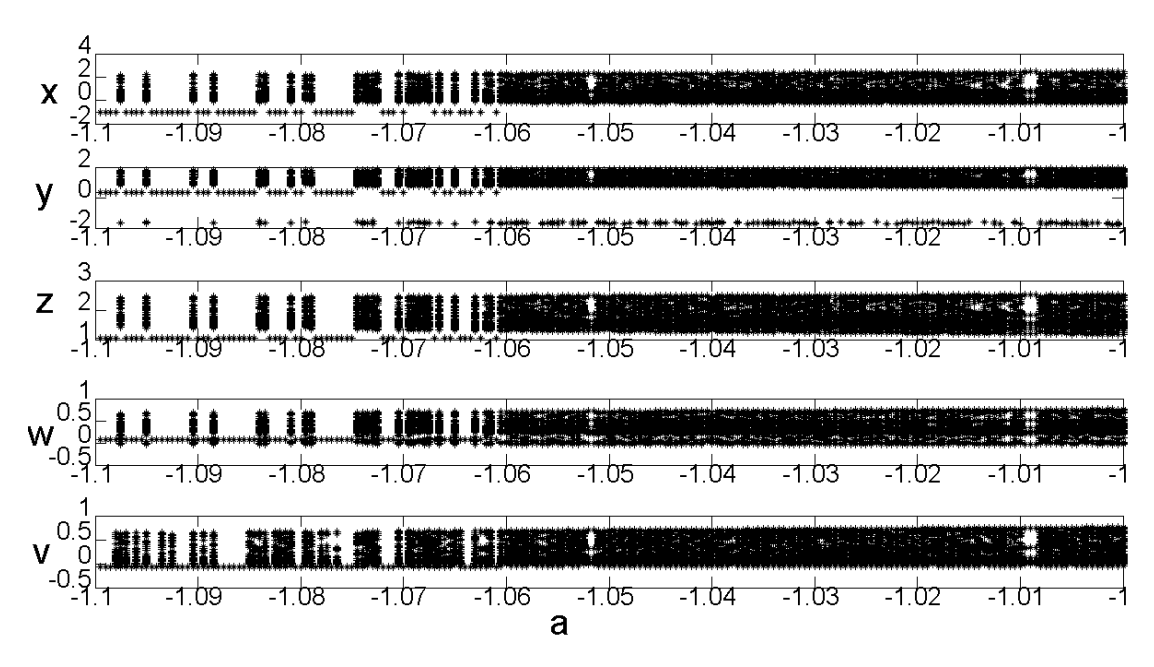

**Figure 4.** System (2) bifurcation diagram with variable *a* . **Figure 4.** System (2) bifurcation diagram with variable *a* . **Figure 4.** System (2) bifurcation diagram with variable *a*.

r or equation parameters :: For equation parameters  $a = -1$ ,  $b = -3$ ,  $c = -3$ ,  $e = -5$ , the bifurcation diagram of the change in .<br>(2) is in a chaotic state parameter *d* is shown in Figure [5.](#page-6-0) As can be seen from Figure [5,](#page-6-0) when the parameter  $d \in (1,2)$ , system (2) is in a chaotic state is shown in Figure 5. As can be seen from Figure 5, when the parameter  $\mathcal{L}$ (2) is in a chaotic state.

<span id="page-6-0"></span>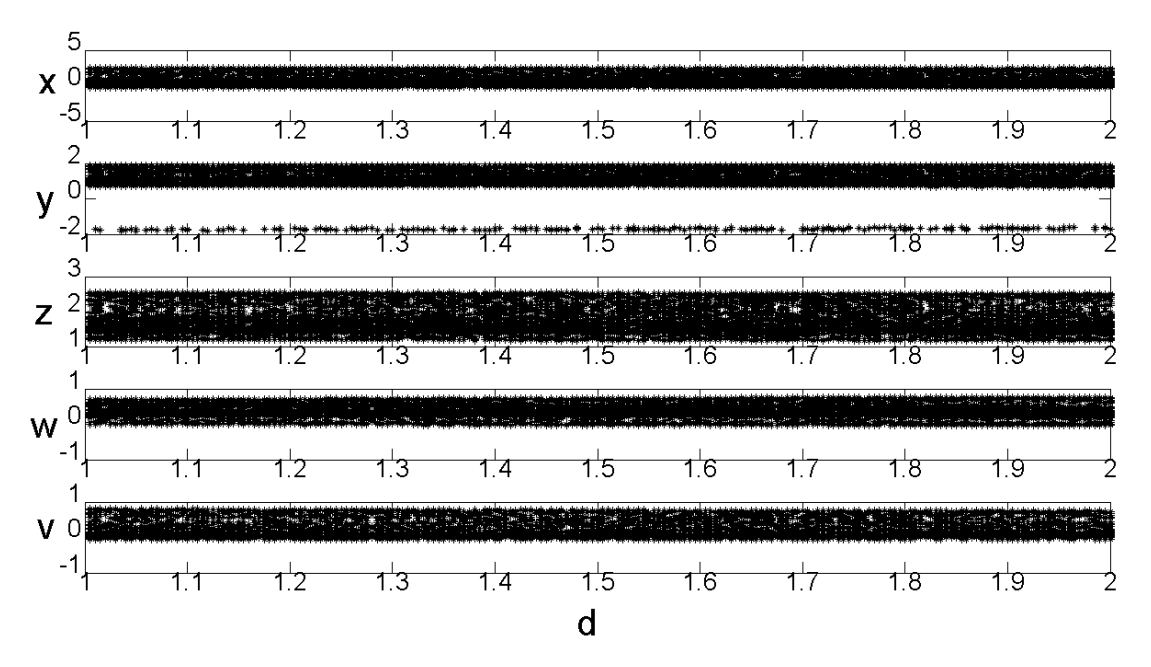

**Figure 5.** System (2) bifurcation diagram with variable *d*.

## *2.6 Power Spectrum Analysis 2.6. Power Spectrum Analysis*

The power spectrum of the chaotic sequence is a continuum, and the calculation results of the The power spectrum of the chaotic sequence is a continuum, and the calculation results of the sequence  $x$ ,  $y$ ,  $w$ , and  $v$  power spectrums of system (2) are shown in Figure [6a](#page-6-1)-d, respectively. It can be seen from Figure [6](#page-6-1) that system (2) is in a chaotic state. *2.6 Power Spectrum Analysis*

<span id="page-6-1"></span>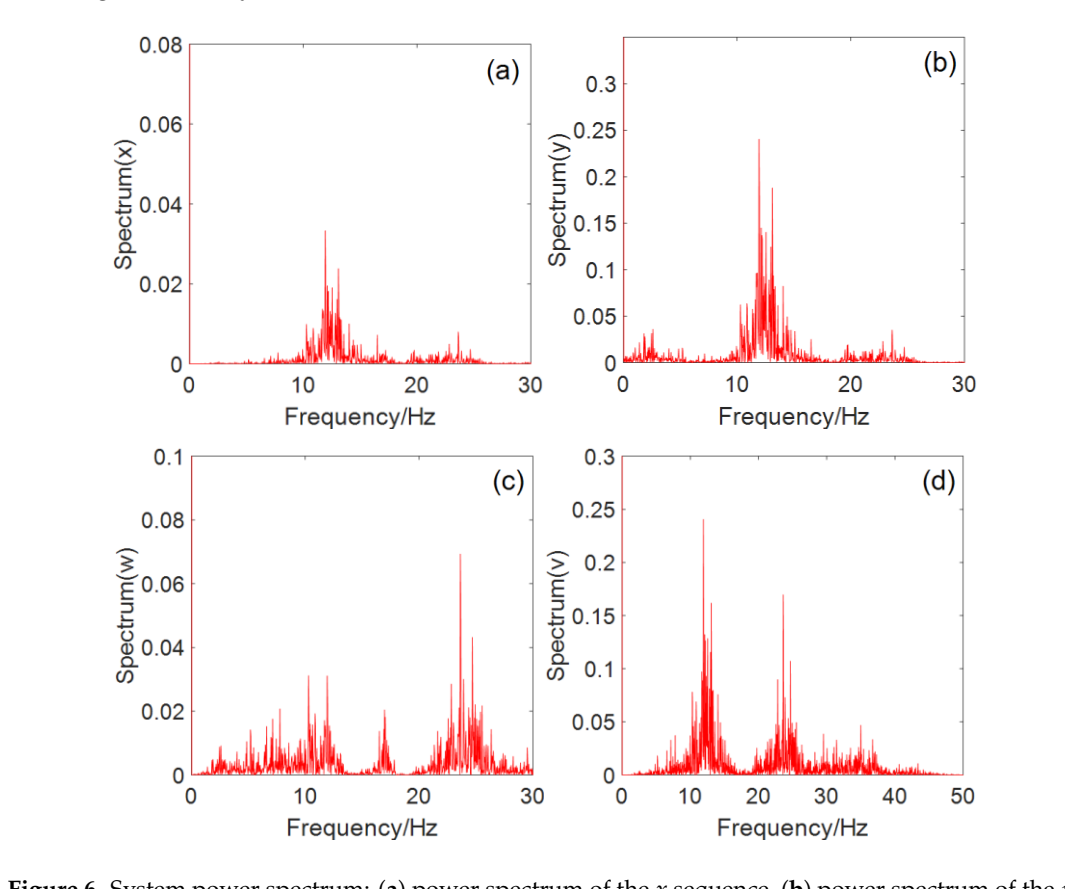

Figure 6. System power spectrum: (a) power spectrum of the  $x$  sequence, (b) power spectrum of the  $y$ **Example 6.** Bystem power spectrum. (a) power spectrum of the x sequence, (b) power spectrum of the  $y$  sequence, (c) power spectrum of the  $w$  sequence, and (d) power spectrum of the  $v$  sequence.

## <span id="page-7-0"></span>**3. Circuit Design and Experimental Results 3. Circuit Design and Experimental Results**

In this section, we design an analog circuit, as shown in Figure [7,](#page-7-1) which is mainly composed of an inverting adder, integrator, and inverter composed of an operational amplifier TL082CD. The power supply voltage of the operational amplifier  $TL082CD$  is  $E = \pm 15V$ . This circuit has a simple structure and is easy to implement. The experimental results for this circuit are shown in Figure [8.](#page-8-1) Figure [8a](#page-8-1) shows the  $y - v$  plane, Figure [8b](#page-8-1) shows the  $x - w$  plane, and Figure [8c](#page-8-1) shows the  $w - v$  plane. It can be seen from the oscilloscope that the experimental results for the circuit for the three-leaf chaotic attractor in each plane were consistent with the results of the numerical simulation experiments. **igu**<br>cir<br>al s<br>cz H re <mark>{</mark><br>nat<br>nt<br>¤3

<span id="page-7-1"></span>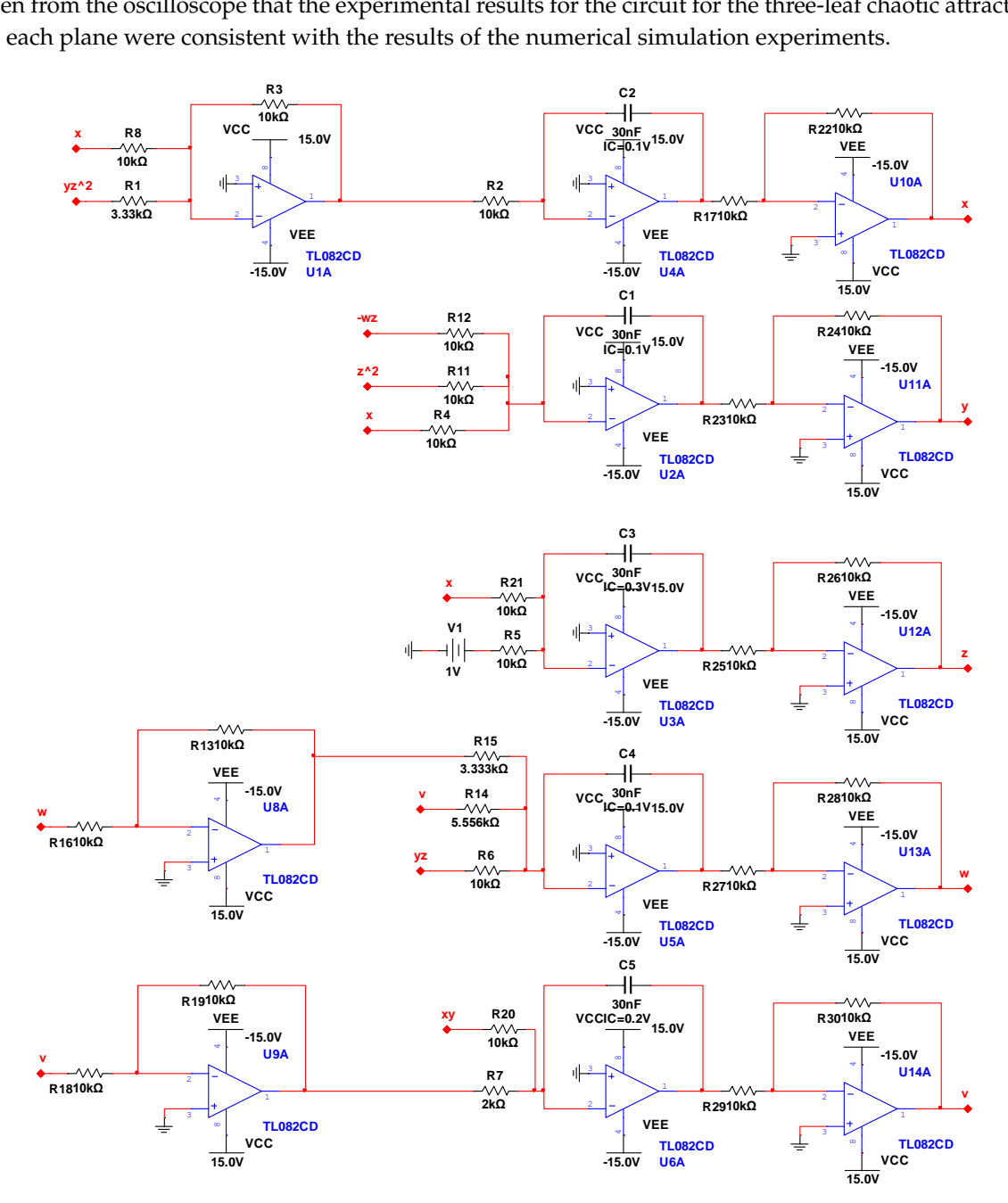

**Figure 7.** Five-dimensional chaotic system circuit diagrams. **Figure 7.** Five-dimensional chaotic system circuit diagrams.

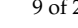

<span id="page-8-1"></span>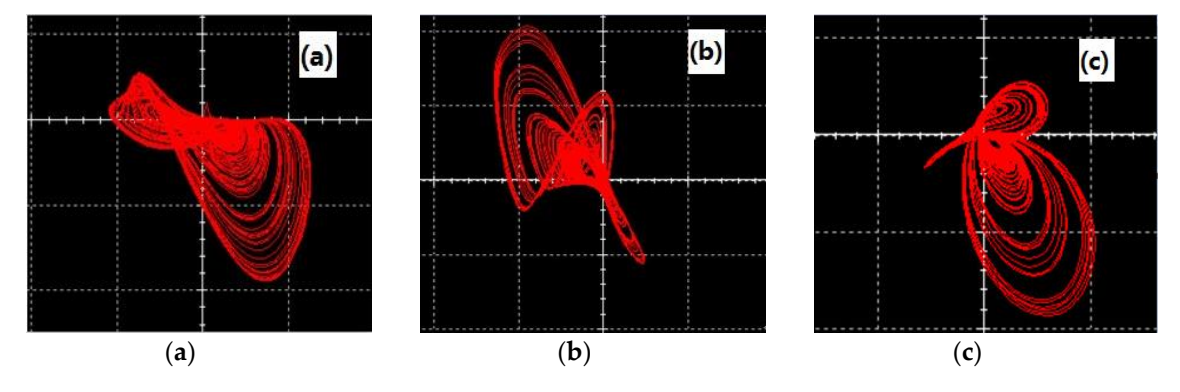

**Figure 8.** Experimental results for the circuit (**a**)  $x - w$  plane, (**b**)  $w - v$  plane, and (**c**)  $w - v$  plane.

## <span id="page-8-0"></span>**4. Related Information**

**4. Related Information** *4.1. Convolution Operation*

*4.1. Convolution Operation* Let

$$
h = \begin{bmatrix} h_{11} & h_{12} & \dots & h_{1m} \\ h_{21} & h_{22} & \dots & h_{2m} \\ \vdots & \vdots & \vdots & \vdots \\ h_{m1} & h_{m2} & \dots & h_{mm} \end{bmatrix}
$$

is the convolution kernel of  $m \times m$ ,

$$
A = \begin{bmatrix} a_{11} & a_{12} & \dots & a_{1n} \\ a_{21} & a_{22} & \dots & a_{2n} \\ \vdots & \vdots & \vdots & \vdots \\ a_{n1} & a_{n2} & \dots & a_{nn} \end{bmatrix}
$$

 $n \times n$  matrix *C* is obtaine  $\times n$  matrix *C* is obtained by a is an  $n \times n$  matrix, where  $m < n$ . Then a  $n \times n$  matrix *C* is obtained by a convolution operation between matrix *A* and convolution kernel *h*. matrix *A* and convolution kernel *h*.

ition kernel *h*.

\n
$$
C = \begin{bmatrix}\nc_{11} & c_{12} & \dots & c_{1n} \\
c_{21} & c_{22} & \dots & c_{2n} \\
\vdots & \vdots & \vdots & \vdots \\
c_{n1} & c_{n2} & \dots & c_{nn}\n\end{bmatrix}
$$

The convolution operation steps are as follows.

are as follows.<br> $+ 2 \times (n + 2)$  matrix with 0. **Step 1:** Extend matrix *A* to an  $(n+2) \times (n+2)$  matrix with 0.

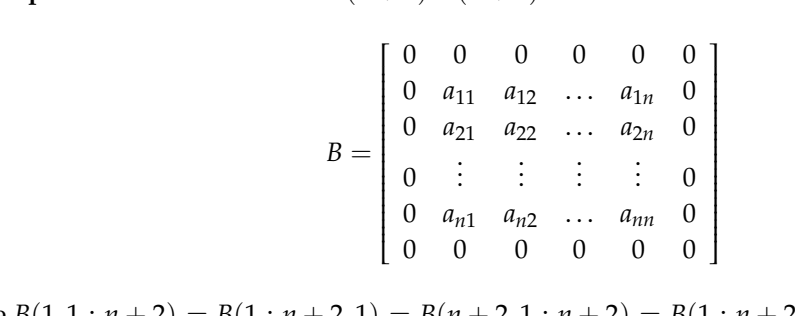

 $121 \t 12$  $(2, 1 \cdot n + 2)$ 0 0 0 0 0 0 0 <br>  $B(n+2,1:n+2) = B(1:n+2)$ where  $B(1, 1 : n + 2) = B(1 : n + 2, 1) = B(n + 2, 1 : n + 2) = B(1 : n + 2, n + 2) = 0$ ,  $B(2 : n + 1, 2 : n + 1) = A$  $n + 1$ ) = *A*.

**Step2:** Obtain matrix  $C = (c_{ij})_{nn}$  using a convolution operation between matrix A and convolution kernel *h*, where *h*

$$
c_{ij} = \sum_{p,q=1}^{p,q=m} h_{pq} \times B(p+(i-1),q+(j-1)), \ i = 1,2,\cdots,n, \ j = 1,2,\cdots n,
$$
 (5)

*4.2. "Same OR" Operation 4.2 "Same OR" Operation*

The "same OR" operation and the "exclusive OR" operation have the same effect. The "same OR" operation is defined as follows: when the input variables are the same, the output is 1, and when the input variables are different, the output is 0. The calculation results are presented in [Tab](#page-9-1)le 1.

<span id="page-9-1"></span>

| A(Input) | B(Input) | F(Result) |
|----------|----------|-----------|
|          |          |           |
|          |          |           |
|          |          |           |
|          |          |           |

**Table 1.** Result table for the "same OR" operation. **Table 1.** Result table for the "same OR" operation**.**

#### <span id="page-9-0"></span>**5. Algorithm Descriptions 5. Algorithm Descriptions**

## *5.1. Encryption Algorithm Description 5.1. Encryption Algorithm Description*

The flow chart of the encryption is shown in Figure 9. The flow chart of the encryption is shown in Figur[e 9](#page-9-2).

<span id="page-9-2"></span>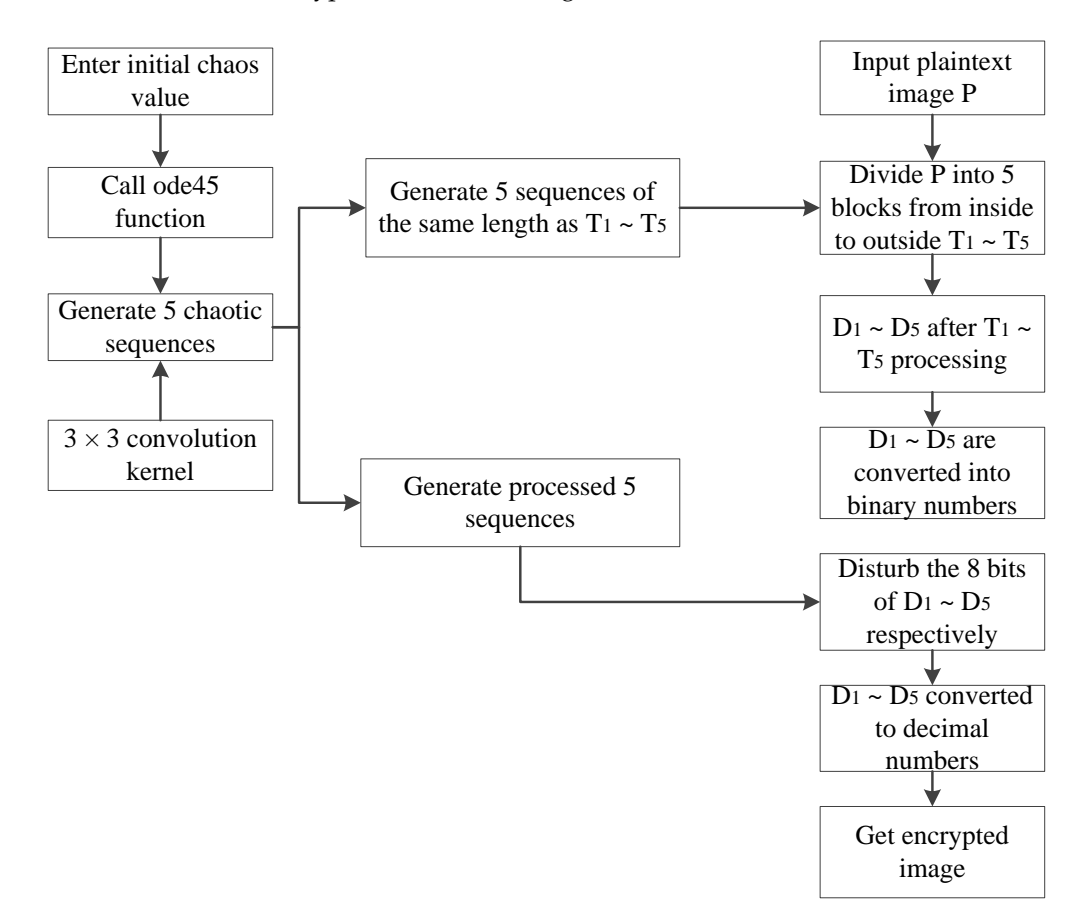

**Figure 9. Figure 9.** Encryption flow chart. Encryption flow chart.

Given an  $M \times N$  grayscale image  $A$ , the encryption steps are as follows.

**Step 1:** Input a grayscale image *A*, initial value of the chaotic system  $y_0 = [0.6, 0.1, 0.2, 0.5, 0.4]$ , and the step size  $L = 0.01$ . and the step size  $L = 0.01$ .

**Step 2:** Find the total iteration time  $T = (250 + P \times P) \times L$ , where  $P = \max(M, N)$ .

**Step 3:** Call the ode45 function, iterate system (2), and generate five chaotic sequences.

**Step 4:** The five chaotic sequences are treated separately as follows. *A i* 1(:,:, ) , *i* =1, 2,3, 4,5

$$
A1(:, :, i) = (reshape(y(250 : 249 + M \times N, i), M, N)) \times 10^{11}, i = 1, 2, 3, 4, 5
$$
 (6)

where  $y(250:(249 + M \times N), i)$  is the  $M \times N$  value that starts from the 250th value of the chaotic sequence  $y(:,i)$ . Use  $(reshape(y(250:(249 + M \times N), i), M, N)) \times 10^{11}$  to convert the fetched  $M \times N$ values into an  $M \times N$  matrix, and then multiply each element value of the matrix by  $10^{11}$ 

**Step 5:** Given a convolution kernel of  $3 \times 3$ .

**Step 6:** For the five *M*×*N* matrices *A*1(:,:,*i*), *i* = 1, 2, 3, 4, 5 obtained in step 4, apply the convolution ation with the given convolution kernel to obtain five *M*×*N* matrices *Y*(:,:,*i*), *i* = 1, 2, 3, 4, operation with the given convolution kernel to obtain five *M* × *N* matrices *Y*(:, *:, i)*, *i* = 1, 2, 3, 4, 5.<br>**Stop 7:** Divide gravecale image 4 into five position from the center area in the proper N matrices  $A1(:, :, i)$ ,  $i = 1, 2, 3, 4, 5$  obtain<br>wolution kernel to obtain five  $M \times N$  is<br>e image A into five regions starting fro<br>of  $m_1$  using  $n_1 = m_1 \div l$ , and obtain *i* ution kernel to obtain<br>1age A into five region

ation with the given convolution kerner to obtain live *M × N* matrices  $r$  ( $;$ ,  $;$ ,  $t$ ),  $t = 1, 2, 3, 4, 3$ .<br>**Step 7:** Divide grayscale image *A* into five regions starting from the center area in the proportion Step 7. Divide grays are image A fluo live regions starting from the center area in the proportion<br>  $l = M : N$ . Input the value of  $m_1$  using  $n_1 = m_1 \div l$ , and obtain  $n_1$ . The formulas for  $m_i$  and  $n_i$  are<br>
as follows.<br> as follows.  $1 / 1$ 1 1  $+1$  (round)  $\overline{1}$ **,** *i* =1, 2,3

$$
\begin{cases}\n m_{i+1} = m_i + \frac{1}{4} \left( round\left(\frac{M}{2}\right) - m_1 \right) \\
 n_{i+1} = n_i + \frac{1}{4} \left( round\left(\frac{N}{2}\right) - n_1 \right)\n\end{cases}, i = 1, 2, 3
$$
\n(7)

<span id="page-10-0"></span>There are  $T1 = m_1 \times n_1$ ,  $T2 = m_2 \times n_2$ ,  $T3 = m_3 \times n_3$ ,  $T4 = m_4 \times n_4$ ,  $T5 = M \times N$  as shown in Figure 10. Figur[e 1](#page-10-0)0. Figure 10.

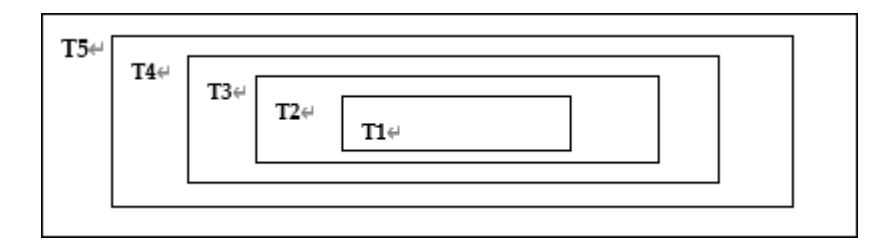

**Figure 10.** Division of grayscale image *A*. **Figure 10.** Division of grayscale image *A*. **Figure 10.** Division of grayscale image *A*.

<span id="page-10-1"></span>**Step 8:** Divide the region *H*1 in matrix  $Y(:, ., 1)$  according to the starting point and size of *T*1 in grayscale image *A* , as shown in Figure 11. grayscale image *A*, as shown in Figure [11.](#page-10-1) grayscale image *A* , as shown in Figure 11.

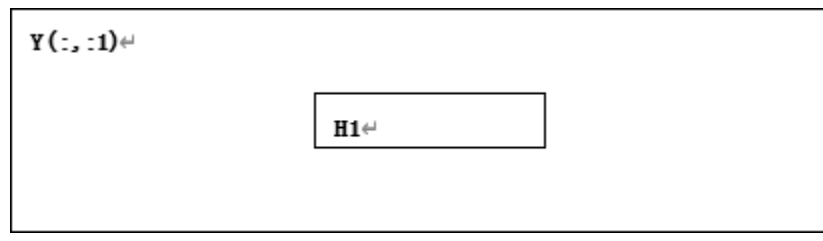

**Figure 11.** *H*1 divided from *Y*(:,:,1) . **Figure 11.** *H*1 divided from *Y*(:,:,1) . **Figure 11.** *H*1 divided from *Y*(:, :, 1).

**Step 9:** Convert matrix *T*1 and matrix *H*1 sums of one row and  $(m_1 \times n_1)$  column matrix *T*11 and *H*11, respectively. *H*11 is treated as follows.

$$
HH = mod(round(H11 \times 10^{-7}), 256)
$$
\n(8)

**Step 10:** Combine *T*11 and *HH*, and perform a bitwise "*XOR*" operation to obtain matrix *B*1.

**Step 11:** Process *H*11 as follows to obtain *M*1 and *M*2. 4 ollows to obtain  $M1$  and  $M$ *M M M modes* to obtai as follows to obtain  $M1$  and  $M2$ .

**Step 11:** Process H11 as follows to obtain M1 and M2.  
\n
$$
\begin{cases}\nM1 = mod(round(H11 \times 10^4), 7) + 1 \\
M2 = mod(round(H11(end - 7: end) \times 10^4), m_1 \times n_1 - 1) + 1\n\end{cases}
$$
\n(9)

**Step 12:** Convert matrix *B*1 into binary matrix *F*1.

**Step 13:** Disturb each line of binary numbers in each row of *F1*, and then obtain matrix *C1*. The disturbance formula is as follows.<br> $C1(i1, i) = \text{circshift}(F1(i1, i), M1(i1, 2), i1 = 1, 2, 3, ..., M1, N, m$ **Step 12:** Convert matrix *B*1 into binary matrix *F*1.<br> **Step 13:** Disturb each line of binary numbers in each row of *F*1, and then obtain matrix *C*.<br>
The disturbance formula is as follows.<br>  $C1(i1,:)=\text{circshift}(F1(i1,:), M1(i1),2), i$ 

$$
C1(i1,:)=\text{circshift}(F1(i1,:),M1(i1),2),i1=1,2,3,\ldots,m_1\times n_1
$$
\n(10)

where  $F1(i1,:)$  denotes all the columns of row *i*1 of matrix *A* and *circshift*(*A*, *k*, 2) moves all elements of row vector *A* clockwise by *k* units. of row vector A clockwise by *k* units.<br>
of the *A* is a clockwise by *k* units.

or row vector A clockwise by k units.<br>Step 14: Disturb all column elements of C1, and then obtain C2. The disturbance formula is as follows.  $f$ <sup>11</sup> $p$ *C2*(:, *i*2) = *circshift*(*C1*(:, *i2*), *M2*(*i2*), *1*), *i2* = *1*, 2, 3, 4, 5, 6, 7, 8 *C2*(:, *i*2) = *circshift* (*C1*(:, *i2*), *M2*(*i2*), 1), *i2* = 1, 2, 3, 4, 5, 6, 7, 8

$$
C2(:,i2) = circshift(C1(:,i2), M2(i2), 1), i2 = 1, 2, 3, 4, 5, 6, 7, 8
$$
\n(11)

where  $C1(:,i2)$  denotes all the rows of column  $i2$  of matrix  $C1$  and *circshift*( $A,k,1$ ) moves all the elements of column vector *A* clockwise by *k* units.

**Step 15:** Convert binary number matrix *C*2 to decimal number matrix *D*1. **Step 15:** Convert binary number matrix *C*2 to decimal number matrix *D*1. **Step 15:** Convert binary number matrix C2 to decimal number matrix D1.

<span id="page-11-0"></span>**Step 16:** D1 is used to replace the area T1. The results are shown in Figure [12.](#page-11-0)

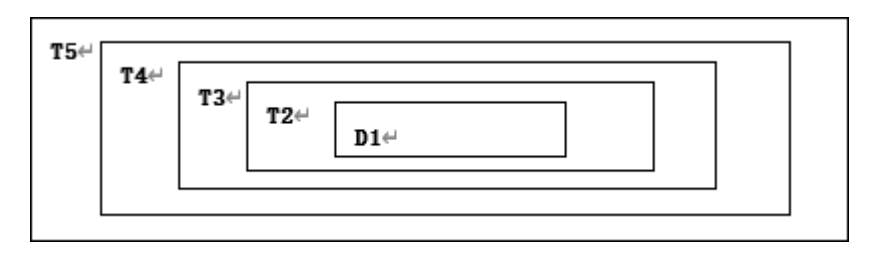

**Figure 12.** Subtraction after replacing *T1* with *D1*.

<span id="page-11-1"></span>**Step 17:** The area *H*2 is taken out according to *T*2 in the starting point and size in *A* from  $Y(:, :, 2)$ , a[s sh](#page-11-1)own in Figure 13.

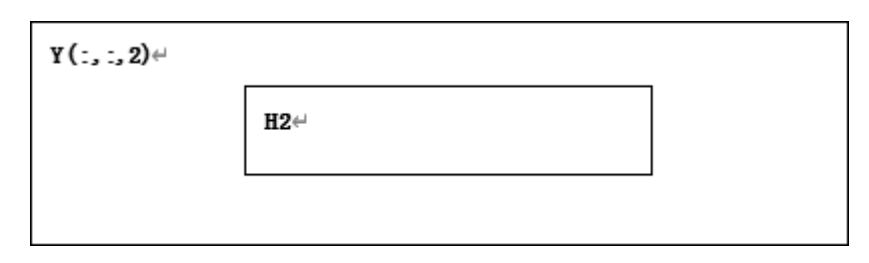

**Figure 13.** *H*2 divided in  $Y(:,:,2)$ .

**Step 18:** Convert matrix  $T2$  and matrix  $H2$  sums of one row and  $(m_2 \times n_2)$  column matrix  $T22$ and *H*22, respectively. *H*22 is treated as follows.

$$
HH1 = mod(round(H22 \times 10^{-7}), 256)
$$
 (12)

**Step 19:** Combine *T*22 and *HH*1, and perform a bitwise "same OR" operation to obtain matrix *B*2 **Step 20:** Process *H*22 to obtain *M*3 and *M*4 as follows.

$$
\begin{cases}\nM3 = mod(round(H22 \times 10^4), 7) + 1 \\
M4 = mod(round(H22(end - 7: end) \times 10^4), m_2 \times n_2 - 1) + 1\n\end{cases}
$$
\n(13)

**Step 21:** Convert matrix *B*2 into binary matrix *F*2.

**Step 22:** Scramble each row of binary numbers in *F*2 to obtain matrix *C*3. The scrambling formula is as follows. to obtain matrix *C*3 . The scrambling **Step 22:** Scramble each row of binary numbers in *F*2 to obtain matrix *C*3. The scr<br>is as follows.<br> $C_3(i3 \cdot) = \operatorname{circshift}(F_2(i3 \cdot) \cdot M_3(i3), 2), i3 = 1, 2, 3, ..., m_2 \times m_3$ *C3*(*i*3,:) = *circshift*(*F2*(*i*3,:), *M3*(*i*3), 2), *i*3 = 1,2,3, ...,  $m_2 \times n_2$ 

$$
C3(i3,:)=\text{circshift}(F2(i3,:),M3(i3),2), i3=1,2,3,\ldots,m_2\times n_2
$$
\n(14)

Step 23: Disturb all the column elements of C3 to obtain C4. The scrambling formula is as follows.

$$
C4(:,i4) = circshift(C3(:,i4), M4(i4), 1), i4 = 1, 2, 3, 4, 5, 6, 7, 8
$$
\n(15)

<span id="page-12-0"></span>**Step 24:** Convert binary number matrix *C*4 to decimal number matrix *D*2.<br> **Step 25:** Peplace area *T*2 with *D*2. The result is shown in Figure 14. **Step 25:** Replace area *T*2 with *D*2. The result is shown in Figure 14. **Step 24:** Convert binary number matrix *C*4 to decimal number matrix **Step 25:** Replace area **Step 25:** Replace area *T*2 with *D*2. The result is shown in Figure [14.](#page-12-0)  $\overline{a}$ 

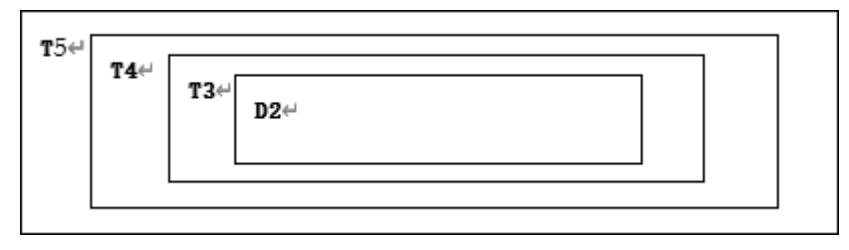

**Figure 14.** Subtraction after replacing *T*2 with *D*2.

<span id="page-12-1"></span>se chown in Figure 15<sup>.</sup> **Step26:** According to T3 from the starting point and size in the *A*, take the area *H*3 from  $Y(:,:, 3)$ , as shown in Figure 15  $\sigma_1$ from  $\frac{1}{2}$ *Y* (:,:,3) as shown in Figure 15. *Y* (:,:,3) , a[s sh](#page-12-1)own in Figure 15.

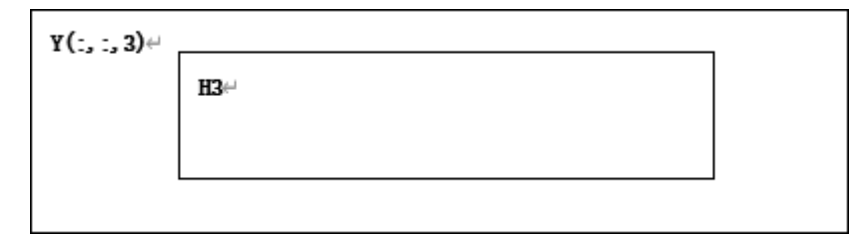

**Figure 15.**  $Y(:,:,3)$  is divided to obtain *H*3.

columns, respectively, and process *H*33 as follows. **Step 27:** Convert the matrices *T3* and *H3* into matrices *T33* and *H33* with one row and  $(m_3 \times n_3)$  columns, respectively, and process *H33* as follows.

$$
HH2 = mod(round(H33 \times 10^{-7}), 256)
$$
\n
$$
H112 and performance bitwise "corresponding to obtain matrix R2
$$

**Step 29:** Process *H*33 as follows to obtain *M*5 and *M*6. *B*3. **Step 28:** Combine T33 and *HH2*, and perform a bitwise "same OR" operation to obtain matrix B3.

$$
\begin{cases}\nM5 = mod(round(H33 \times 10^4), 7) + 1 \\
M6 = mod(round(H33(end - 7: end) \times 10^4), m_3 \times n_3 - 1) + 1\n\end{cases}
$$
\n**Step 30:** Convert matrix *B3* into binary matrix *F3*.  
\n**Step 31:** Scramble the binary numbers in each row of *F3* to obtain matrix *C5*. The scrambling

**Stephen matrix** matrix  $\mathbf{10}$ formula is as follows.

$$
C5(i5,:)=\text{circshift}(F3(i5,:),\text{MS}(i5),2), i5=1,2,3,\ldots,m_3\times n_3
$$
\n(18)

**Step 32:** Disturb all the column elements of *C*5 to obtain *C*6. The scrambling formula is as follows.

$$
C6(:,i6) = circshift(C5(:,i6),M6(i6),1), i6 = 1,2,3,4,5,6,7,8
$$
\n(19)

<span id="page-13-0"></span>**Step 33:** Convert binary number matrix *C*6 to decimal number matrix *D*3.<br>Step 24: Per lass ages *T3* with *D3*. The gesult is abount in Figure 16. **Step 34:** Replace area *T*3 with *D*3. The result is shown in Figure [16.](#page-13-0) **Step 34:** Replace area *T*3 with *D*3 . The result is shown in Figure 16. **Step 33:** Convert binary number matrix C6 to decimal number matrix  $\frac{1}{6}$ **Step 34:** Replace area *T*3 with *D*3 . The result is shown in Figure 16.

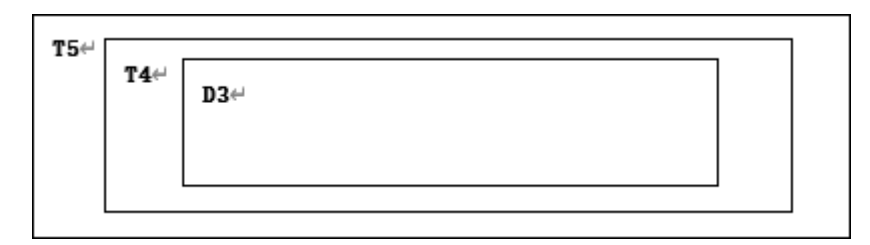

**Figure 16.** Subtraction after replacing *T*3 with *D*3 . **Figure 16.** Subtraction after replacing *T*3 with *D*3. **Figure 16.** Subtraction after replacing *T*3 with *D*3 .

<span id="page-13-1"></span>**Step 35:** Take region  $H4$  from  $Y(:,:, 4)$  according to the starting point and size of  $T4$  in  $A$ , as shown in Figure [17.](#page-13-1)  $\mathbf{c}$  in Figure

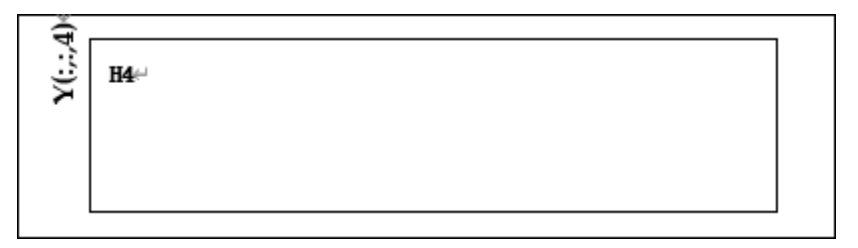

**Figure** 17.  $Y(:,:, 4)$  is divided to obtain  $H4$ .

**Step 36:** Convert matrices T4 and H4 into matrices T44 and H44 with one row and  $(m_4 \times n_4)$ (*m n* 4 4 ) columns, respectively, and process (*m n* 4 4 ) columns, respectively, and process columns, respectively, and process *H*44 as follows.

$$
HH3 = mod(round(H44 \times 10^{-7}), 256)
$$
 (20)

**Step 37:** Combine T44 and HH3, and perform a bitwise "XOR" operation to obtain matrix B4. **Step 38:** Process *H*44 to obtain *M7* and *M8* as follows. **Step 38:** Process H44 to obtain *M1* and *M*8 as follows.

Step 38: Process H44 to obtain M7 and M8 as follows.  
\n
$$
\begin{cases}\nM7 = mod(round(H44 \times 10^4), 7) + 1 \\
M8 = mod(round(H44(end - 7: end) \times 10^4), m_4 \times n_4 - 1) + 1\n\end{cases}
$$
\n(21)

**Step 39:** Convert matrix *B*4 into binary matrix *F*4.

**Step 41:** Disturb all the column elements of

**Step 39:** Convert matrix *B*4 nto binary matrix *I*4. formula is as follows.  $\frac{1}{2}$  to obtain matrix  $\mathcal{C}$ . The scrambing **Step 40:** Scramble the binary numbers in each ro **Step 40:** Scramble the binary numbers in each row in *F*4 to obtain matrix *C*7. The scrambling

$$
C7(i7,:)=\text{circshift}(F4(i7,:),MT(i7),2), i7=1,2,3,\ldots,m_4\times n_4
$$
\n(22)

**Step 41:** Disturb all the column elements of C7 to obtain C8. The scrambling formula is as follows.

$$
C8(:,i8) = circshift(C7(:,i8), MS(i8), 1), i8 = 1, 2, 3, 4, 5, 6, 7, 8
$$
\n(23)

 $\sim$   $\sim$ 

 $CS(:,i8) = circshift(C7(:,i8), MS(i8), 1), i8 = 1, 2, 3, 4, 5, 6, 7, 8$ <br>**Step42:** Convert binary number matrix C8 to decimal number matrix D4. **Step43:** Replace area *T*4 with *D*4. The result is shown in Figure [18.](#page-14-0)

(12)

<span id="page-14-0"></span>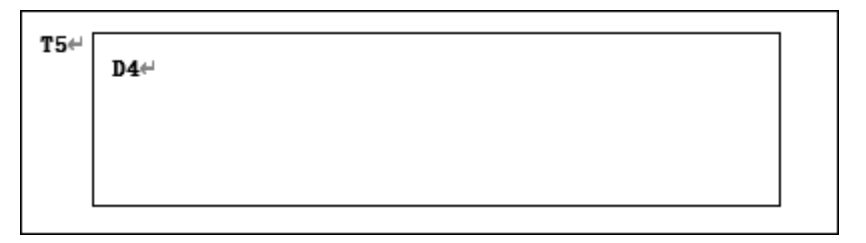

**Figure 18.** Subtraction after replacing *T*4 with *D*4.  $w = \frac{1}{2} \left( \frac{1}{2} \right)$ 

**Step 44:** Convert matrix T5 and  $Y(:, :, 5)$  to matrix T55 and H55 with one row and  $(M \times N)$ (*M N* ) columns, respectively, and *H*55 is treated as follows. columns, respectively, and *H*55 is treated as follows.

$$
HH4 = mod(round(H55 \times 10^{-7}), 256)
$$
 (24)

 $1114 = \text{mod}(10014(1155 \times 10^{-6}), 256)$ <br>Step 45: Combine T55 and HH4, and perform a bitwise "same OR" operation to obtain matrix B5. , and perform a bitwise  $\alpha$  bitwise  $\alpha$  obtain  $\alpha$  obtain  $\alpha$  obtain  $\alpha$  obtain  $\alpha$ 

Step 46: Process H55 as follows to obtain M9 and M10.  
\n
$$
\begin{cases}\nM9 = mod(round(H55 \times 10^4), 7) + 1 \\
M10 = mod(round(H55(end - 7: end) \times 10^4), M \times N - 1) + 1\n\end{cases}
$$
\nStep 47: Convert matrix B5 into binary matrix F5.  
\nStep 48: Scramble the binary numbers in each row of F5 to obtain matrix C9. The exempling

 $\overline{C}$ 10 (1110 - *mod round Libe (660 - 11 : 1660)*<br>
10 yert matrix *B*5 into binary matrix *F5*.<br>
For the binary numbers in each row of *F5* to obtain matrix *C9*. The scr<br>
20 yers. **Step 48:** Scramble the binary numbers in each row of *F*5 to obtain matrix *C*9. The scrambling formula is as follows. **Stephend the assisted to be seen the binary numbers in the binary numbers in the binary numbers in the binary numbers in the binary numbers in the binary numbers in the binary numbers in the binary numbers in the binary n** 

$$
C9(i9,:)=\text{circshift}(F5(i9,:),M9(i9),2), i9 = 1, 2, 3, \dots, M \times N
$$
\n(26)

**Step 49:** Disturb all the column elements of *C*9. The scrambling formula is as follows. *C*9

$$
C10(:,i10) = circshift(C9(:,i10),M10(i10),1),i10 = 1,2,3,4,5,6,7,8
$$
\n(27)

**Step 50:** Convert binary number matrix C10 to decimal number matrix  $D5$ , and  $D5$  is the final encrypted image. The result is shown in Figure 19 encrypted image. The result is shown in Figure [19.](#page-14-1) encrypted image. The result is shown in Figure 19.

<span id="page-14-1"></span>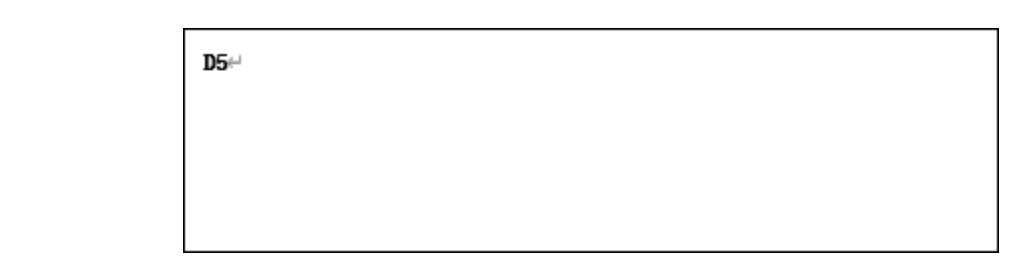

**Figure 19.** Encrypted image. **Figure 19.** Encrypted image.

## *5.2. Decryption Algorithm Description 5.2. Decryption Algorithm Description*

0.02, and find the total iteration time  $T = (250 + P \times P) \times L$ , where  $P = \max(M, N)$ . **Step 1:** Input the initial value of the chaotic system  $y_0 = [0.6, 0.1, 0.2, 0.5, 0.4]$  and step size  $L =$ 

0.02, and find the total iteration time  $T = (250 + P \times P) \times L$ , where  $P = \max(M, N)$ .<br>**Step 2:** Call the ode45 function, iterate system (2), and generate five chaotic sequences.  $\dot{\ }$ Step 3: The five chaotic sequences are treated as follows.

Step 3: The five chaotic sequences are treated as follows.  
\n
$$
A1(:,;i) = (reshape(y(250:249 + M \times N,i), M, N)) \times 10^{11}, i = 1, 2, 3, 4, 5
$$
\n(28)

 $A1(:,:,i) = (reshape(y(250 : 249 + M \times N, i), M, N)) \times 10^{11}, i = 1, 2, 3, 4, 5$  (28)<br>where  $y(250:(249 + M \times N), i)$  is the  $M \times N$  value starting from the 250th value of chaotic sequence<br> $y(:,i)$ . Use  $(reshape(y(250:(249 + M \times N), i), M, N)) \times 10^{11}$  to convert the where  $y(250:(249 + M \times N), i)$  is the  $M \times N$  value starting from the 250th value of chaotic sequence an  $M \times N$  matrix, and then multiply each element value of the matrix by  $10^{11}$ .

**Step 4:** Regarding the matrix  $A1(:,,i)$ ,  $i = 1, 2, 3, 4, 5$  of  $M \times N$ , the five obtained in the previous step convolution operation with the given convolution kernel of the encryption algorithm include five five matrix *Y i* 1(:,:, ) ,*i* =1, 2,3, 4,5 of *M N* are obtained. matrix *Y*1(:, :, *i*), *i* = 1, 2, 3, 4, 5 of  $M \times N$  are obtained. *Entropy* **2020**, *22*, 243 16 of 27

**Step 5:** Divide the encrypted image *D*5 of *M* × *N* into five regions in proportion to the middle into five regions in proportion to the middle region, with  $l = M : N$ ,  $E1 = (m_1 \times n_2)$ ,  $E2(m_2 \times n_2)$ ,  $E3(m_3 \times n_3)$ ,  $E4(m_4 \times n_4)$ ,  $E5(M \times N)$ , as shown in Figure 20. Figure [20.](#page-15-1)  $h_i$ ;, *i*), *i* = 1, 2, 3, 4, 5 of *M* × *N* are obtained.<br> **c** Divide the encrypted image *D*5 of *M* × *N* into five regions in proportion to the m  $h = M : N$   $E1 = (m_1 \times n_2)$ ,  $E2(m_2 \times n_2)$ ,  $E3(m_2 \times n_2)$ ,  $E4(m_3 \times n_4)$ ,  $T_{\text{current}}$ 

<span id="page-15-1"></span>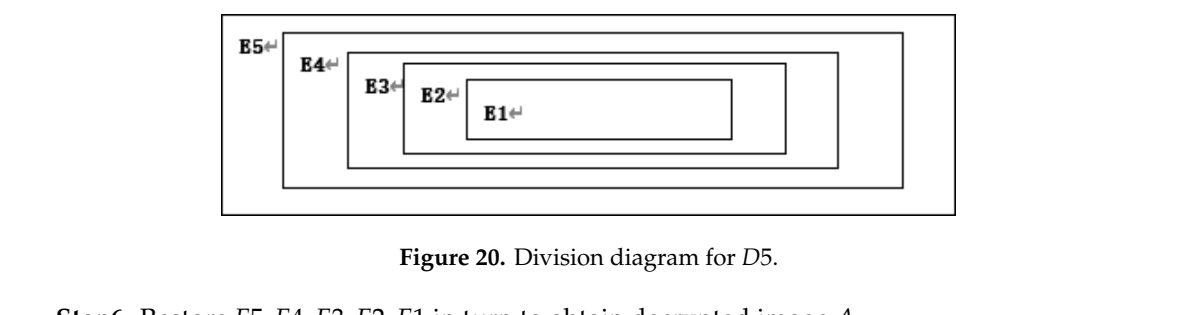

**Figure 20.** Division diagram for *D*5. **Step 5:** Divide the encrypted image

**Step6:** Restore *E*5, *E4*, *E3*, *E2*, *E1* in turn to obtain decrypted image *A*.

#### <span id="page-15-0"></span>**6. Experimental Results and Analysis**  $\lim_{\alpha \to \infty}$

## memory 8 GB, and Windows 7 64-bit operating system. The above encryption algorithm was *6.1. Experiment Platform*

The PC configuration was as follows: Intel(R) Core (TM) i5-6500 CPU @ 3.70 GHz 3.70 GHz, *6.2. Experimental Result* memory 8 GB, and Windows 7 64-bit operating system. The above encryption algorithm was  $\Gamma$  six types of grayscale images of classic images were selected: Lena, boat, boat, boat, boat, boat, boat, boat, boat, boat, boat, boat, boat, boat, boat, boat, boat, boat, boat, boat, boat, boat, boat, boat, boat, boa implemented in a program in MATLAB R2014a.

#### **6.2. Experimental Result**  $\mathcal{G}_\text{max}$  of any sizes. The plaintext image, and decrypted image, and decrypted image, and decrypted image are shown image, and decrypted image, and decrypted image are shown image are shown image are shown image are

For the experiment, six types of grayscale images of classic images were selected: Lena, boat, baboon, peppers, couple, and leaf, which were all  $256 \times 256$ . This algorithm is also applicable to grayscale images of any sizes. The plaintext image, encrypted image, and decrypted image are shown in Figure [21.](#page-16-0)

## 6.3. Key Space Analysis

The size of the key space is one of the most important factors that determines the strength of the image encryption algorithm. The larger the key space, the stronger the ability to resist brute force

attacks. The secret keys of this proposed encryption algorithm include five initial values *y*<sup>0</sup> = [0.6, 0.1, 0.2, 0.5, 0.4] and five system parameters *a*, *b*, *c*, *d*, *e*. Since the precision is 10<sup>−15</sup> by computer with accuracy, the key space is  $(10^{15})^{10} = 10^{150}$ . In addition, when the convolution kernel size is  $3 \times 3$ , the secret key also needs to consider nine convolution kernel parameters. Therefore, the total key space of the algorithm is much larger than  $10^{150} > 2^{100}$ . For a security encryption algorithm, its key space should be larger than  $2^{100}$  [21]. Therefore, this algorithm was sufficiently secure.

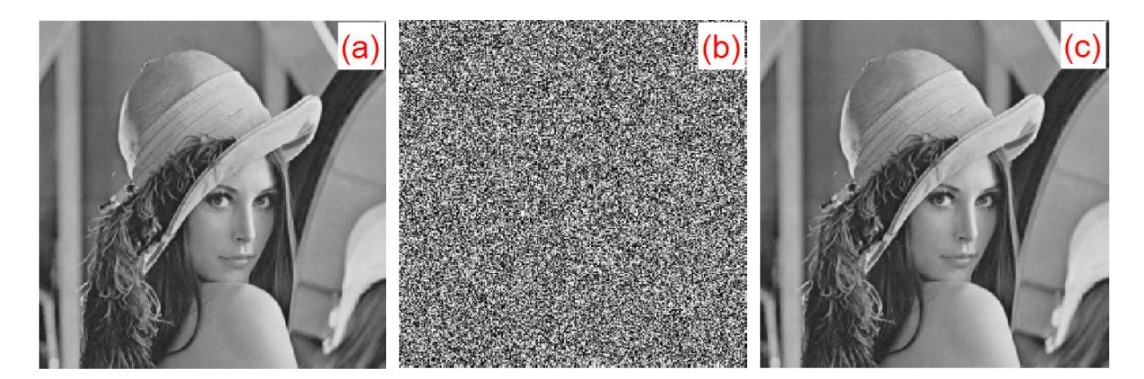

**Figure 21.** *Cont*.

<span id="page-16-0"></span>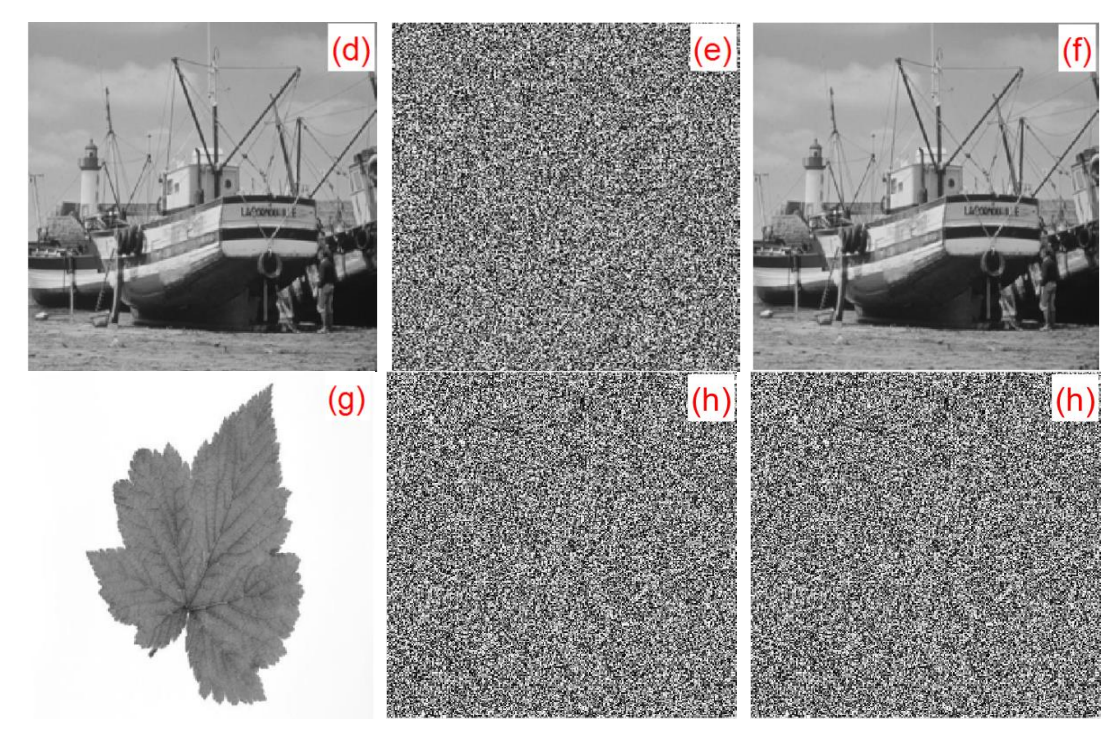

Figure 21. Encrypted/decrypted experimental results: (a) Lena original image, (b) Lena encrypted image, (c) Lena decrypted image, (d) boat original image, (e) boat encrypted image, (f) boat decrypted image, (**g**) leaf original image, (**h**) leaf encrypted image, and (**i**) leaf decrypted image. image, (**g**) leaf original image, (**h**) leaf encrypted image, and (**i**) leaf decrypted image.

## *6.3. Key Space Analysis 6.4. Convolution Nuclear Sensitivity Analysis*

In the encryption process, we multiplied each element of the five chaotic sequences produced<br>
11 by  $10^{11}$  and performed convolution operations with the convolution kernel of  $3 \times 3$ . The convolution kernel of  $3 \times 3$  in this algorithm was  $c = [1, 2, 3, 4, 5, 6, 7, 8, 9]$ . In the decryption process, when any of the parameters in the convolution kernel were slightly changed, the original image could not be of  $\frac{1}{2}$ the decrypted image was blurred, but the outline could be seen, as shown in Figure [22c](#page-17-0). When any successfully decrypted. When any parameter in the convolution kernel changed slightly with  $10^{-15}$ , the decrypted in the continues with the convolution conditions and the contract of the contract of the contract of the c of the parameters in the convolution kernel was slightly changed with  $10^{-14}$ , the decrypted image tould not substantially display the plaintext image information, as shown in Figure [22d](#page-17-0). When any parameter in the convolution kernel changed slightly with 10<sup>-13</sup>, the plaintext image information *6.4. Convolution Nuclear Sensitivity Analysis* slight change to the parameters of the second row and the second column of the convolution kernel: In the encryption process, we multiplied each element of the five chaotic sequences produced *c*<sup>1</sup> = [1, 2, 3; 4, 5.000000000000001, 6; 7, 8, 9], *c*<sup>2</sup> = [1, 2, 3; 4, 5.00000000000001, 6; 7, 8, 9], *c*<sup>3</sup> = [1, 2, 3; 4, 5.0000000000001, 6; 7, 8, 9]. The plaintext images, ciphertext images, and the corresponding decrypted images of  $c_1$ ,  $c_2$ , and  $c_3$  are shown in Figure 22. the ses of  $c_1$ ,  $c_2$ , and  $c_3$  are shown in Figure 22.<br>A small change in the convolution kernel can lead to a great change in the ciphertext. In this could not be solved at all, as shown in Figure [22e](#page-17-0). Taking the Lena image as an example, we made a

study, only the Lena image was used as an example. Figure [23](#page-17-1) shows the sensitivity of this algorithm <sub>otaay</sub>, only the Eena mage was asea as an example. Figure 23 shows the sensitivity of this algorithm<br>15 to convolution kernels. Figure [23a](#page-17-1) is a plaintext image. Figure [23b](#page-17-1),c are convolution kernels,  $c_0 = [1, 2, 3, 4, 5, 6, 7, 8, 9]$  and  $c_1 = [1, 2, 3, 4, 5.000000000000001, 6, 7, 8, 9]$  for encrypted ciphertext image  $C_0$  and  $C_1$ , respectively. Figure [23d](#page-17-1) is the result of the correct decryption for  $C_0$  using  $c_0$ . Figure [23e](#page-17-1), f show the results of  $C_0$  and  $C_1$  using the wrong convolution kernel  $c_1$  and  $c_0$  decryption, respectively. Figure [23](#page-17-1) illustrates that, despite only minor changes between the convolution kernels  $c_0$  and  $c_1$ , the ciphertext images  $C_0$  and  $C_1$  could not be properly decrypted with the convolution kernels. slight change to the parameters of the second row and the second column of the convolution kernel:

<span id="page-17-0"></span>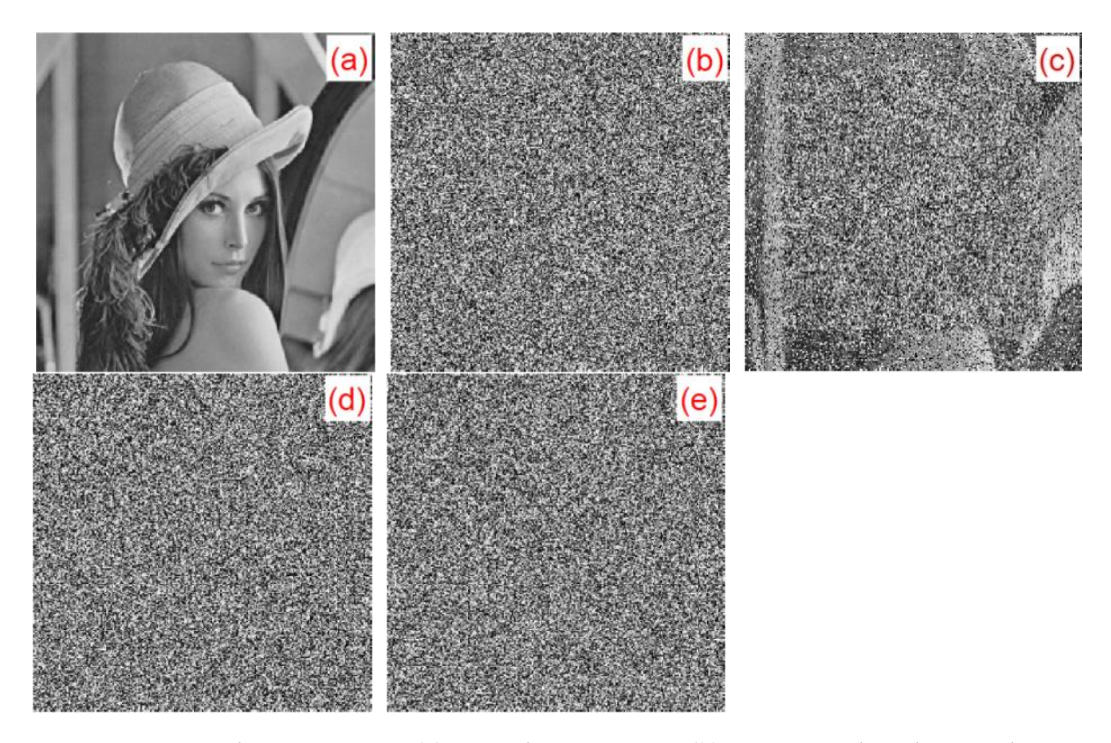

Figure 22.  $c_1$ ,  $c_2$ ,  $c_3$  decryption map: (a) Lena plaintext image, (b)  $c$  corresponding decrypted image, (c)  $c_1$  corresponding decrypted image, (**d**)  $c_2$  corresponding decrypted image, and (**e**)  $c_3$  corresponding decrypted image.

<span id="page-17-1"></span>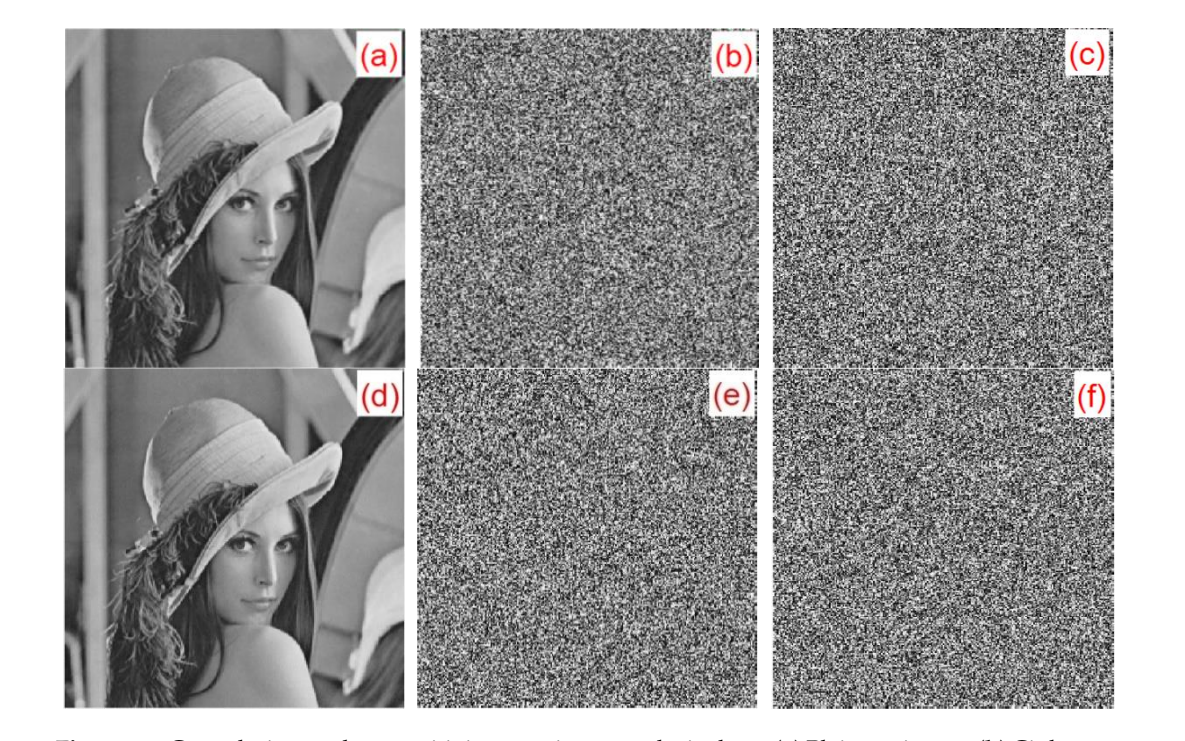

Figure 23. Convolution nuclear sensitivity experiment analysis chart: (a) Plaintext image, (b) Ciphertext  $C_0$  (convolution kernel  $c_0$ ), (c) Ciphertext  $C_1$  (convolution kernel  $c_1$ ), (d)  $C_0$  correct decryption result, (e)  $C_0$  error decryption result using  $c_1$ , and (f)  $C_1$  error decryption result using  $c_0$ .  $\epsilon_0$ .

The difference between the two images can also be measured by the pixel change rate (NPCR) and the normalized mean change intensity (UACI), which are described as Equations (29) and (30).

$$
NPCR = \frac{\sum_{i,j}^{M,N} D(i,j)}{M \times N} \times 100\%
$$
\n(29)

$$
UACI = \frac{\sum_{i,j}^{M,N} |C_1(i,j) - C_2(i,j)|}{M \times N \times 255} \times 100\%
$$
 (30)

where  $D(i, j) = \begin{cases} 1, C_1(i, j) \neq C_2(i, j) \\ 0, C_1(i, j) \neq C_2(i, j) \end{cases}$  $0, C_1(i, j) = C_2(i, j)$  ; *M*, *N* is the size of the image.  $C_1(i, j)$  and  $C_2(i, j)$  are the pixel values at position  $(i, j)$ . The larger the values of NPCR and UACI, the greater the difference between the two images. To better evaluate the sensitivity of the convolution kernel, we use Equations (29) and (30) to calculate the *NPCR* and *UACI* of the encrypted images obtained by the slightly changed convolution kernels  $c_1$ ,  $c_2$ ,  $c_3$ ,  $c_4$ ,  $c_5$  and the encrypted image obtained by the original convolution kernel  $c_0$ . There are  $c_1 = [1, 2, 3, 4, 5.0000000000000001, 6, 7, 8, 9]$ , *c*<sup>2</sup> = [1, 2, 3; 4, 5.00000000000001, 6; 7, 8, 9], *c*<sup>3</sup> = [1, 2, 3; 4, 5.0000000000001, 6; 7, 8, 9], *c*<sup>4</sup> = [1, 2, 3; 4, 5.00000000001, 6; 7, 8, 9], *c*<sup>5</sup> = [1, 2, 3; 4, 5.00000000001, 6; 7, 8, 9], *c*<sup>0</sup> = [1, 2, 3; 4, 5, 6; 7, 8, 9]. The *NPCR* and *UACI* values between the obtained encrypted images are shown in Table [2.](#page-18-0) Table [2](#page-18-0) shows that using the convolution kernel operation can greatly increase the key space of the algorithm.

**Table 2.** Convolution nuclear sensitivity test results.

<span id="page-18-0"></span>

|       | Lena Image                                    | Kernel $c_1$ | Kernel $c_2$ | <b>Kernel</b> $c_3$ | Kernel $c_4$ | <b>Kernel</b> $c_5$ |
|-------|-----------------------------------------------|--------------|--------------|---------------------|--------------|---------------------|
|       | Pixel Change Rate<br>(NPCR)                   | 0.9716       | 0.9962       | 0.9962              | 0.9963       | 0.996               |
| Index | Normalized Mean<br>Change Intensity<br>(UACI) | 0.2271       | 0.3341       | 0.3335              | 0.3352       | 0.3346              |

#### *6.5. Key Sensitivity Analysis*

A small change in the key results in a great change in the ciphertext, which is the key sensitivity. In the experiment, the Lena image was considered as an example. Figure [24](#page-19-0) shows the sensitivity of the algorithm to the initial key. Figure [24a](#page-19-0) is a plaintext image. Figure [24b](#page-19-0),c show the results of using keys *y*<sup>0</sup> = [0.6, 0.1, 0.2, 0.5, 0.4] and *y*<sup>1</sup> = [0.600000000000001, 0.1, 0.2, 0.5, 0.4] for encrypted ciphertext image  $Y_0$  and  $Y_1$ , respectively. Figure [24d](#page-19-0) shows the result of the correct decryption of  $Y_0$  using  $y_0$ . Figure [24e](#page-19-0),f show the results of  $Y_0$  and  $Y_1$  using the wrong decryption keys  $y_1$  and  $y_0$ , respectively. Figure [24](#page-19-0) illustrates that, despite only minor changes between the keys  $y_0$  and  $y_1$ , the ciphertext images  $Y_0$  and  $Y_1$  could be decrypted correctly using the corresponding keys  $y_1$  and  $y_0$ .

To better evaluate the key sensitivity of the algorithm, we tested the *NPCR* and *UACI* values between the keys  $y_0 = [0.6, 0.1, 0.2, 0.5, 0.4]$  and  $y = [0.6000000000000001, 0.1, 0.2, 0.5, 0.4]$  for the encrypted image using Equations (29) and (30). The test values in this study and those in the literature [\[4](#page-25-3)[,14](#page-25-12)[,17\]](#page-26-1) are shown in Table [3.](#page-19-1) Table [3](#page-19-1) shows that the algorithm had good test results, so the encryption algorithm proposed in this paper has good key sensitivity.

20 of 27

<span id="page-19-0"></span>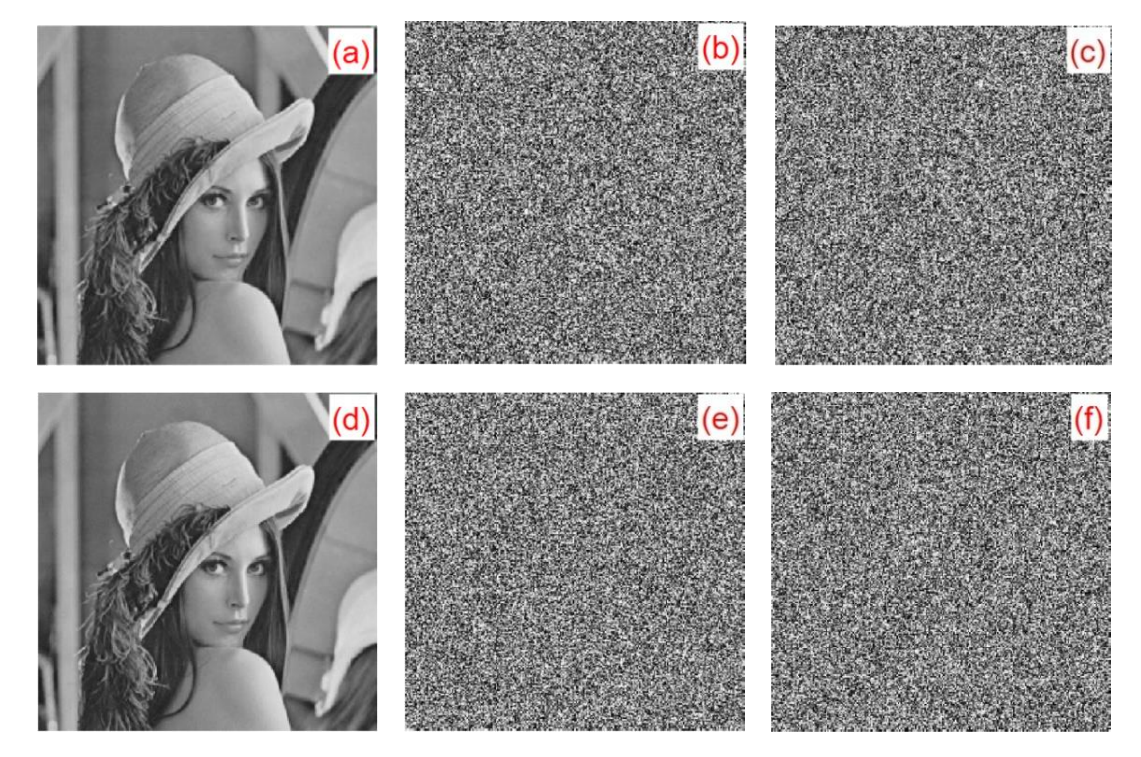

Figure 24. Key sensitivity experiment analysis chart: (a) plaintext image, (b) ciphertext  $Y_0$  (key is  $y_0$ ), (c) ciphertext  $Y_1$  (key is  $y_1$ ), (d)  $Y_0$  Correct decryption result, (e) error decryption result  $Y_0$  using  $y_1$ , 1 *y* , and (**f**) error decryption result *Y*1 using and (**f**) error decryption result *Y*<sup>1</sup> using *y*0.

<span id="page-19-1"></span>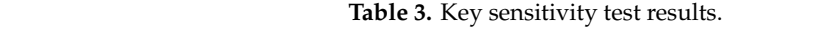

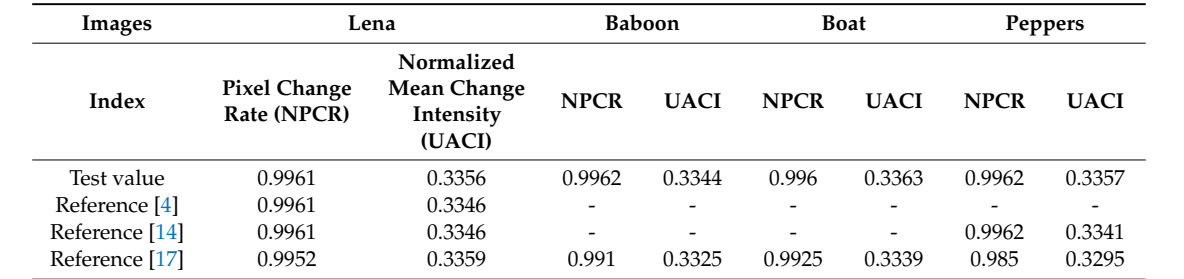

### *6.6. Information Entropy Analysis*

Information entropy is an important indicator of randomness, which reflects the distribution of gray values of images. The more uniform the gray value distribution, the larger the information entropy of the image. The information entropy calculation formula of an image is shown below.

$$
H(C) = -\sum_{i=1}^{L} p(x_i) \log_2 p(x_i)
$$
\n(31)

where  $p(x_i)$  is the probability of *C* and *L* is the total number of  $x_i$ . For grayscale images, the theoretical maximum value of information entropy is 8. The closer the image information entropy is to the theoretical maximum, the more random the image pixel gray value distribution is. The information entropy before and after the encryption of Lena, baboon, boat, peppers, couple, and leaf is shown in Table [4.](#page-20-0) The simulation results show that the pixel value distribution of the encrypted image was very uniform, and the algorithm had a good encryption effect.

<span id="page-20-0"></span>

| Image           | Lena   | <b>Baboon</b> | <b>Boat</b> | Peppers | Couple |
|-----------------|--------|---------------|-------------|---------|--------|
| Original Image  | 7.4832 | 7.3713        | 7.1267      | 7.5715  | 7.2369 |
| Encrypted Image | 7.9978 | 7.9977        | 7.997       | 7.9974  | 7.9974 |

**Table 4.** Information entropy analysis for plaintext and encrypted images.

Considering the Lena image as an example, the information entropy after encrypting the image was compared with the information entropy in the literature  $[4,11-13,17]$  $[4,11-13,17]$  $[4,11-13,17]$  $[4,11-13,17]$ . The experimental results are shown in Table [5.](#page-20-1) Table [5](#page-20-1) shows that the algorithm had a better encryption effect.

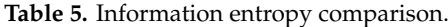

<span id="page-20-1"></span>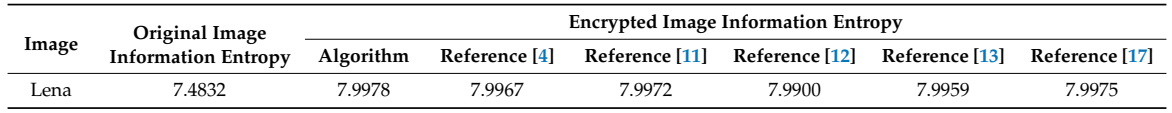

Global and local entropy [\[22\]](#page-26-6) values of the encrypted image are tabulated in Table [6.](#page-20-2) From Table [6,](#page-20-2) it is clear that both the entropy values are closer to the optimal theoretical values ( $\approx 8$ ). Furthermore, the obtained results are compared against the critical values at 5%, 1%, and 0.1% significance. From the above discussion, it can be concluded that the proposed encryption algorithm possesses high randomness and is robust against a statistical attack.

<span id="page-20-2"></span>

|        | Global<br>Entropy | Local Entropy No. of<br>$Blocks = 20$<br>(Block Size = $44 \times 44$ ) | <b>Local Entropy Critical Values</b>                      |                                                            |                                                              |  |
|--------|-------------------|-------------------------------------------------------------------------|-----------------------------------------------------------|------------------------------------------------------------|--------------------------------------------------------------|--|
| Image  |                   |                                                                         | $h^{1*0.05}$ left = 7.9019<br>$h^{1*0.05}$ right = 7.9030 | $h^{1*0.01}$ left = 7.9017;<br>$h^{1*0.01}$ right = 7.9032 | $h^{1*0.001}$ left = 7.9015l<br>$h^{1*0.001}$ right = 7.9034 |  |
| Lena   | 7.9978            | 7.9028                                                                  | Pass                                                      | Pass                                                       | Pass                                                         |  |
| Baboon | 7.9977            | 7.9023                                                                  | Pass                                                      | Pass                                                       | Pass                                                         |  |
| Boat   | 7.997             | 7.9027                                                                  | Pass                                                      | Pass                                                       | Pass                                                         |  |
| Couple | 7.9974            | 7.9022                                                                  | Pass                                                      | Pass                                                       | Pass                                                         |  |

**Table 6.** Global and local entropy analysis.

#### *6.7. Histogram Analysis*

A histogram can reflect the distribution of image pixel values very well. The flatter the histogram is, the more uniform the pixel value distribution is. Figure [25](#page-21-0) shows histograms of the original images for Lena, baboon, and boat, and encrypted images.

#### *6.8. Histogram Statistics*

The variance and standard deviation are metrics of dispersion implemented to support the results of visual inspection in graphic histograms. They measure how much the elements of a set of data vary with respect to each other around the mean. Two datasets may have the same average value (mean), but the variations can be drastically different [\[23\]](#page-26-7).

The variance calculates the average difference between each of the values with respect to their central point (mean  $\bar{x}$ ). This average is calculated by squaring each of the differences and calculating its mean again. The squaring process is used to eliminate the negative signs and to increase the variance of dispersed (non-uniform) datasets. On the other hand, the more uniform the graphic histogram is, the lower the histogram variance is, which is determined with the following expression.

$$
\alpha = \frac{1}{256} \sum_{i=1}^{256} (x_i - \overline{x})^2
$$
\n(32)

where:

$$
\overline{x} = \frac{M \times N}{256} \tag{33}
$$

*x* is the frequency for each intensity value from 0–255 grayscale value of the histogram,  $\alpha$  is the histogram variance, and  $\bar{x}$  is the mean of the histogram. The standard deviation allows us to know the arithmetic average of fluctuations of the dataset with respect to the mean. It is determined with the square root of the histogram variance as follows.  $C$ 

$$
\beta = \sqrt{\alpha} \tag{34}
$$

<span id="page-21-0"></span>where *β* is the standard deviation of the histogram. In Table [7,](#page-22-0) the histogram variance and its standard  $\overline{\phantom{a}}$ deviation are presented for plain and encrypted images. Table [7](#page-22-0) shows that the pixel values of the original images of the original images of the original images of the original images of the original images of the original image encrypted by this algorithm are more uniform. This algorithm has a better encryption effect.<br>.

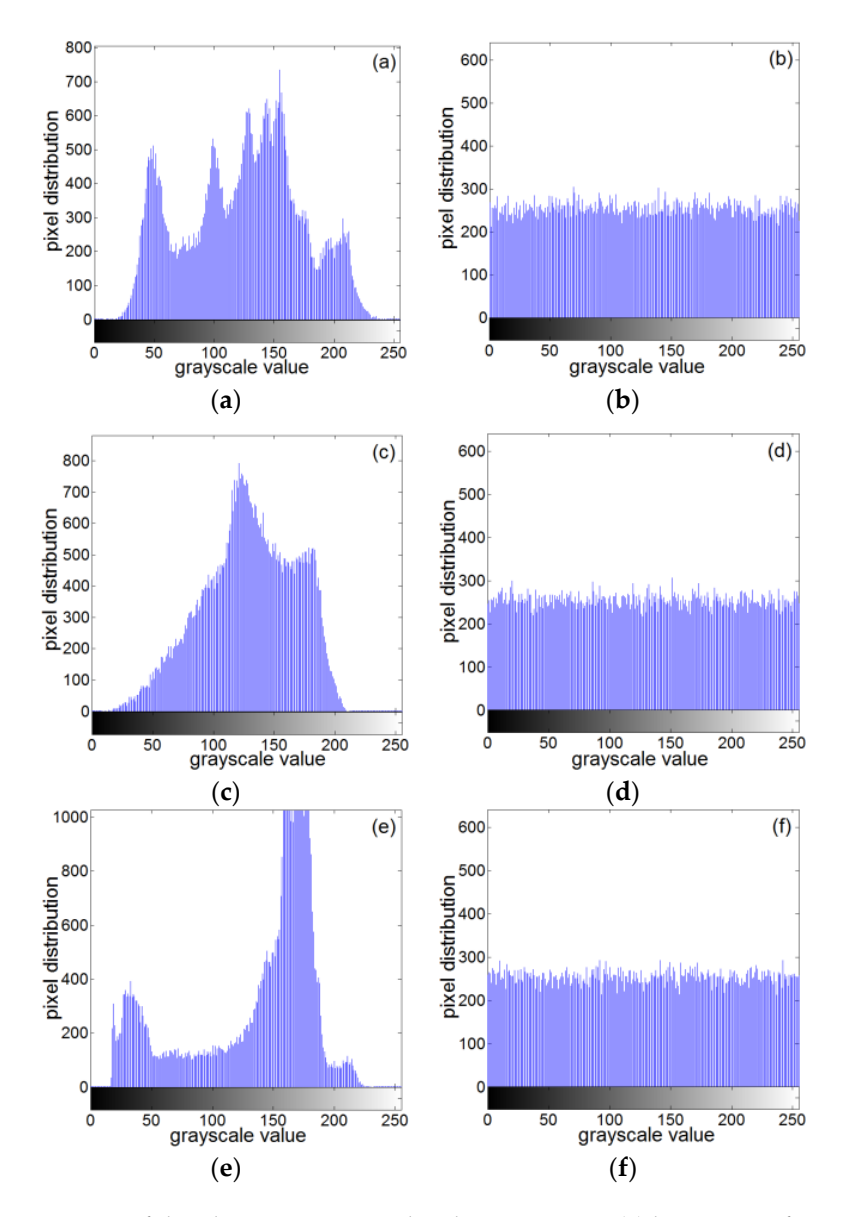

(b) histogram of Lena ciphertext, (c) histogram of baboon plaintext, (d) histogram of baboon ciphertext, (e) histogram of the clear text of the boat, and (f) histogram of the boat ciphertext. **Figure 25.** Histogram of the plaintext image and ciphertext image: (**a**) histogram of Lena plaintext,

| Plain Image                             | <b>Scale</b> | $\alpha$ | β     |
|-----------------------------------------|--------------|----------|-------|
| Lena 256 × 256                          | gray         | 37,963   | 195   |
| Reference [22] (lena $256 \times 256$ ) | gray         | 38,451   | 196   |
| Boat $256 \times 256$                   | gray         | 103,380  | 321.5 |
| Baboon $256 \times 256$                 | gray         | 58,542   | 241.9 |
| Couple $256 \times 256$                 | gray         | 79,457   | 281.9 |
| <b>Encrypted Image</b>                  | <b>Scale</b> |          |       |
| Lena $256 \times 256$                   | gray         | 230      | 15    |
| Reference [22] (lena $256 \times 256$ ) | gray         | 414      | 20    |
| Boat $256 \times 256$                   | gray         | 250      | 15.8  |
| Baboon $256 \times 256$                 | gray         | 260      | 16.1  |
| Couple $256 \times 256$                 | gray         | 242      | 15.6  |
|                                         |              |          |       |

<span id="page-22-0"></span>**Table 7.** Histogram statistics with the variance and standard deviation of plain and encrypted images.

### *6.9. Correlation Analysis of Adjacent Pixels*

A feature of digital images is the strong correlation of adjacent pixels. To calculate the correlation of adjacent pixels before and after encryption, 5000 sets of adjacent pixels were randomly selected in the horizontal, vertical, and diagonal directions of the plaintext and ciphertext images. The horizontal, vertical, and diagonal correlation coefficients were calculated using Equations (35).

$$
E(x) = \frac{1}{K} \sum_{i=1}^{K} x_i
$$
  
\n
$$
D(x) = \frac{1}{K} \sum_{i=1}^{K} (x_i - E(x))^2
$$
  
\n
$$
Cov(x, y) = \frac{1}{K} \sum_{i=1}^{K} (x_i - E(x))(y_i - E(y))
$$
  
\n
$$
r_{xy} = \frac{Cov(x,y)}{\sqrt{D(x)}\sqrt{D(y)}}
$$
\n(35)

The test results are shown in Table [8.](#page-22-1) The pixel correlation of the Lena plaintext image and ciphertext image in the horizontal direction, vertical direction, and diagonal direction are shown in Figure [26.](#page-23-0)

<span id="page-22-1"></span>

| Images | <b>Horizontal Correlation</b><br>Coefficient |                     | <b>Vertical Correlation</b><br>Coefficient |                     | <b>Diagonal Direction</b><br><b>Correlation Coefficient</b> |                     |
|--------|----------------------------------------------|---------------------|--------------------------------------------|---------------------|-------------------------------------------------------------|---------------------|
|        | Clear Image                                  | Ciphertext<br>Image | Clear Image                                | Ciphertext<br>Image | Clear Image                                                 | Ciphertext<br>Image |
| Lena   | 0.971                                        | 0.012               | 0.9402                                     | 0.002               | 0.9121                                                      | $-0.0083$           |
| Baboon | 0.8343                                       | $-0.0109$           | 0.8712                                     | 0.0043              | 0.794                                                       | $-0.0074$           |
| Boat   | 0.9574                                       | $-0.0076$           | 0.9533                                     | $-0.0137$           | 0.915                                                       | 0.0036              |

**Table 8.** Test results for the correlation coefficient between plaintext and ciphertext images.

<span id="page-23-0"></span>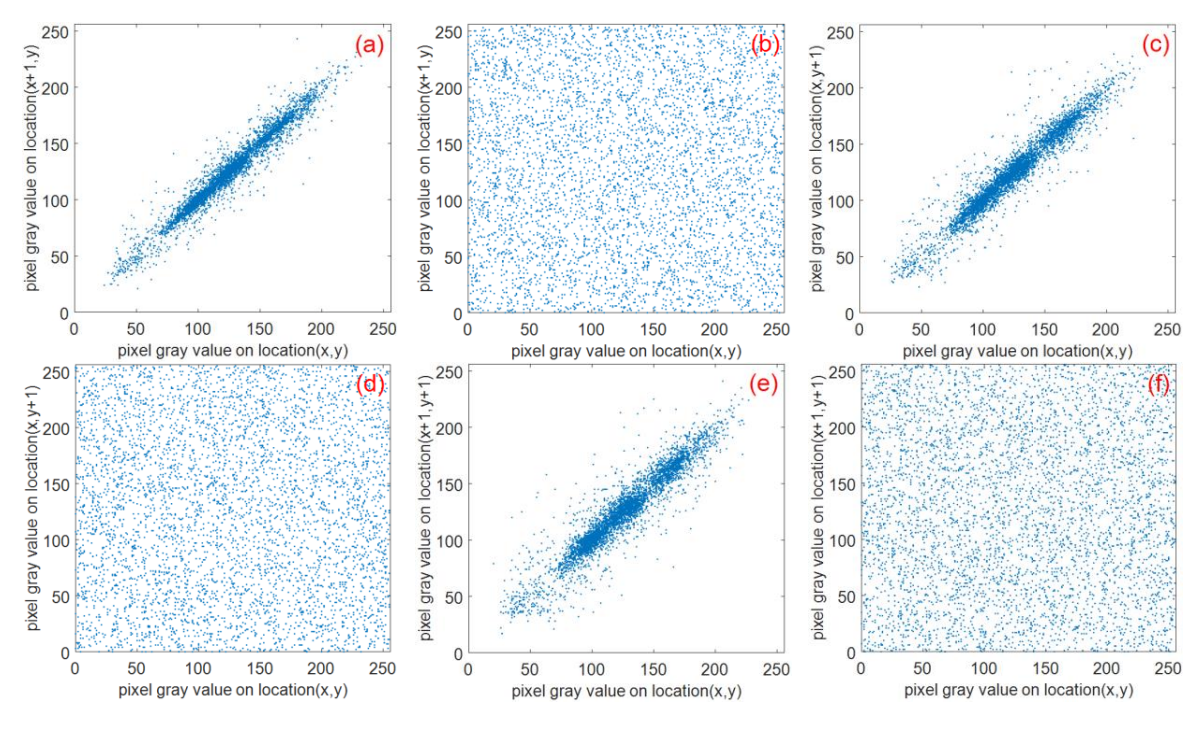

Figure 26. Correlation analysis of the three directions before and after Lena image encryption: (a) and (b) horizontally adjacent, (c) and (d) vertically adjacent, (e) and (f) diagonally adjacent.

#### *6.10. Robustness Analysis*

#### 6.10.1. Quality Metrics Analysis

Quality evaluation of digital images can use the Mean Squared Error (*MSE*) and Peak Signal-to-Noise Ratio (*PSNR*) for measurement [\[23,](#page-26-7)[24\]](#page-26-8). The *MSE* is a parameter to measure the difference between two images, which is described as Equation (36).

$$
MSE = \frac{1}{H \times W} \sum_{i=1}^{H} \sum_{j=1}^{W} \left( X(i,j) - (i,j) \right)^2
$$
 (36)

where  $H \times W$  is the size of original image,  $X(i, j)$  is the original image, and  $(i, j)$  is the encrypted image. The higher value of *MSE* represents better encryption quality. This *MSE* analysis is a useful test for a plain image and encrypted image with pixel values in the range of [0–255]. The *PSNR* (expressed in logarithmic scale and decibels) determines the ratio between the maximum possible power of a signal and the power of distorting noise that affects the quality of its representation. It is calculated by Equation (37).

$$
PSNR = 20\log_{10}\left(\frac{255}{\sqrt{MSE}}\right) \tag{37}
$$

The smaller the *MSE* value is, the larger the *PSNR* value is, which means that there is a high degree of similarity between the tested images. By calculation, the *MSE* between the original image and the decrypted image is 0, and the value of *PSNR* is Inf. In this algorithm, the *MSE* between the original Lena image and the decrypted image is 77,012, and *PSNR* is 9.265. The results show that the quality metrics of the tested images is good.

#### 6.10.2. Occlusion Attack Analysis

In an occlusion attack, we choose 12.5%, 25%, and 50% of occlusion in an encrypted image. In Figure [27,](#page-24-1) the attack results are shown. For 12.5% of occlusion, the *MSE* value is 7853 and the *PSNR* value is 9.1802. For 25% of occlusion, the *MSE* value is 10,148 and the *PSNR* value is 8.0672. For 50% of occlusion, the *MSE* value is 13,376 and the *PSNR* value is 6.8676. The results show that the proposed cryptographic algorithm can effectively resist occlusion attack. Figure 27, the attack results are shown. For 12.5% of occlusion, the *MSE* value is 7853 and the *Palue is 9.1802. For 25% of occlusion, the MSE value is 10,148 and the PSNR value is 8.06/2. For 50% of* 

<span id="page-24-1"></span>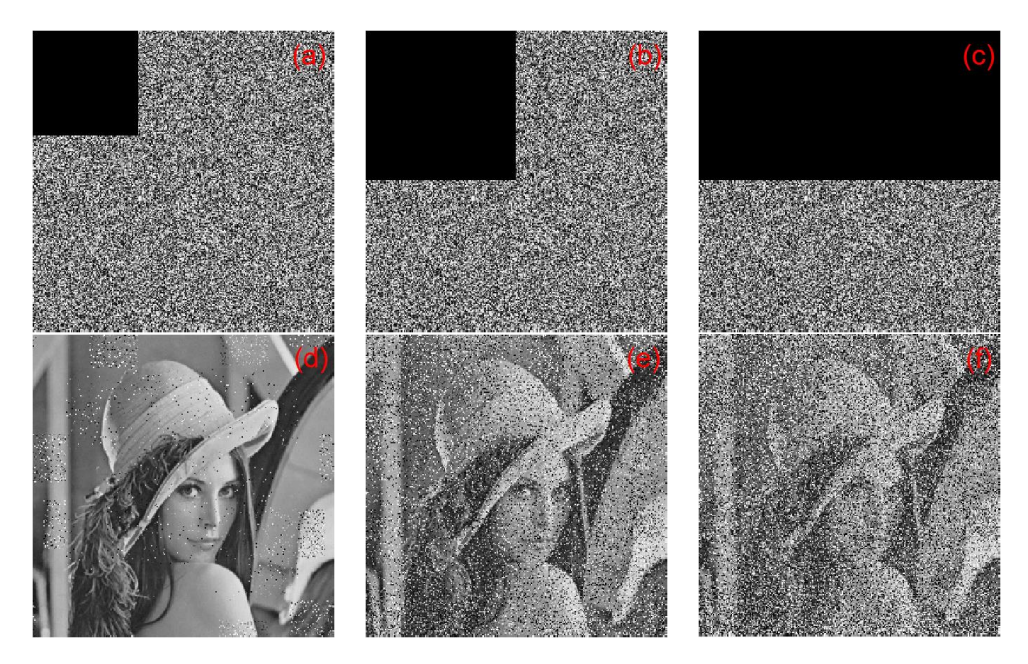

Figure 27. The results of occlusion attack: (a) encrypted with 12.5% occlusion, (b) encrypted with 25% occlusion, (c) encrypted with 50% occlusion, (d) decrypted with 12.5% occlusion, (e) decrypted with 25% occlusion, and (**f**) decrypted with 50% occlusion. 25% occlusion, and (**f**) decrypted with 50% occlusion.

### 6.10.3. Noise Attack Analysis

In order to verify the anti-noise performance of the proposed algorithm, Salt and pepper noise with different intensities was added to the encrypted image. The intensities were 10, 15, and 20, respectively, and they were then decrypted. The results are shown in Figure 28. For 10 of intensity, the *MSE* value is 8758.9 and the *PSNR* value is 8.706. For 15 of intensity, the *MSE* value is 9302.9 and the PSNR value is 8.446. For 20 of intensity, the MSE value is 9866.8 and the PSNR value is 8.189. It can be seen that the original image can be basically recovered after the noise image is decrypted. Therefore, the proposed algorithm has a certain anti-noise attack capability.

<span id="page-24-2"></span>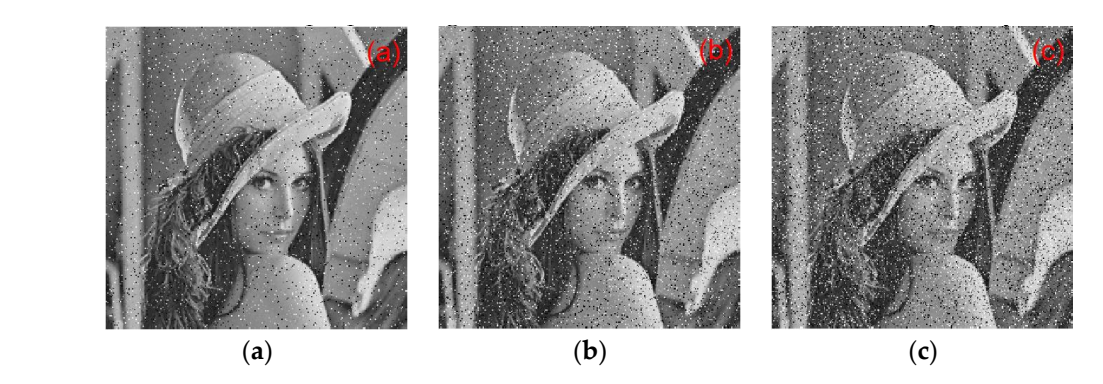

**Figure 28.** The results of noise attack analysis: (a) noise with 10 of intensity, (b) noise with 15 of intensity, and (**c**) noise with 20 of intensity. intensity, and (**c**) noise with 20 of intensity.

## <span id="page-24-0"></span>**7. Conclusions**

and was easy to implement. Basic dynamic analysis of the system was conducted, including the and was easy to implement. Basic dynamic analysis of the system was conducted, including the system was conducted, including the system was conducted, including the system was conducted, including the system was conducted In this paper, a five-dimensional chaotic system was proposed, which had a simple structure

equilibrium point, phase diagram, bifurcation diagram, and power spectrum. Based on the theoretical analysis, a chaotic circuit was designed using the analog device amplifier TL082CD. The consistency of the numerical simulation results confirmed the feasibility of the method. Simultaneously, five chaotic sequences generated by the system were applied to the hybrid image encryption algorithm for physical chaotic encryption and advanced encryption standard encryption. In the algebraic encryption process, we performed convolution operations on five chaotic sequences, which was followed by convolution operations. The latter sequence was applied to the image scaled block encryption, and a numerical simulation experiment was conducted on the hybrid encryption system. The simulation results verified the correctness of the encryption algorithm. Therefore, the encryption algorithm proposed in this paper has a good application prospect in secure communication, particularly digital image encryption.

**Author Contributions:** Conceptualization, Z.Z.; Data curation, L.S.; Formal analysis, T.W. and M.W.; Methodology, T.W.; Software, T.W.; Validation, S.C.; Writing—original draft, T.W.; Writing—review & editing, T.W. All authors have read and agreed to the published version of the manuscript.

**Funding:** This research received no external funding.

**Acknowledgments:** Special Funds for "Double First-Class" Construction in Hubei Province supported the work.

**Conflicts of Interest:** The authors declare no conflict of interest.

### **References**

- <span id="page-25-0"></span>1. Peng, Z.P.; Wang, C.H.; Yuan, L.; Luo, X.W. A novel four-dimensional multi-wing hyper-chaotic attractor and its application in image encryption. *Acta Phys. Sin. Chin. Ed.* **2014**, *63*, 506. [\[CrossRef\]](http://dx.doi.org/10.7498/aps.63.240506)
- <span id="page-25-1"></span>2. Liu, Y. Study on Chaos Based Pseudorandom Sequence Algorithm and Image Encryption Technique. Ph.D. Thesis, Harbin Institute of Technology, Harbin, China, 2015.
- <span id="page-25-2"></span>3. Rui, L. New Algorithm for Color Image Encryption Using Improved 1D Logistic Chaotic Map. *Open Cybern. Syst. J.* **2015**, *9*, 210–216. [\[CrossRef\]](http://dx.doi.org/10.2174/1874110X01509010210)
- <span id="page-25-3"></span>4. Sun, S. A Novel Hyperchaotic Image Encryption Scheme Based on DNA Encoding, Pixel-Level Scrambling and Bit-Level Scrambling. *IEEE Photonics J.* **2018**, *10*, 1–14. [\[CrossRef\]](http://dx.doi.org/10.1109/JPHOT.2018.2817550)
- <span id="page-25-4"></span>5. Chai, X.; Gan, Z.; Zhang, M. A fast chaos-based image encryption scheme with a novel plain image-related swapping block permutation and block diffusion. *Multimed. Tools Appl.* **2016**, *76*, 15561–15585. [\[CrossRef\]](http://dx.doi.org/10.1007/s11042-016-3858-4)
- <span id="page-25-5"></span>6. Ahmad, J.; Khan, M.A.; Ahmed, F.; Khan, J.S. A novel image encryption scheme based on orthogonal matrix, skew tent map, and XOR operation. *Neural Comput. Appl.* **2017**, *30*, 3847–3857. [\[CrossRef\]](http://dx.doi.org/10.1007/s00521-017-2970-3)
- <span id="page-25-6"></span>7. Ahmad, J.; Hwang, S.O. Chaos-based diffusion for highly autocorrelated data in encryption algorithms. *Nonlinear Dyn.* **2015**, *82*, 1839–1850. [\[CrossRef\]](http://dx.doi.org/10.1007/s11071-015-2281-0)
- 8. Gao, T.; Chen, Z. Image encryption based on a new total shuffling algorithm. *Chaos Solitons Fractals* **2018**, *38*, 213–220. [\[CrossRef\]](http://dx.doi.org/10.1016/j.chaos.2006.11.009)
- <span id="page-25-7"></span>9. Pareek, N.K.; Patidar, V.; Sud, K.K. Image encryption using chaotic logistic map. *Image Vis. Comput.* **2006**, *24*, 926–934. [\[CrossRef\]](http://dx.doi.org/10.1016/j.imavis.2006.02.021)
- <span id="page-25-8"></span>10. Li, Y.; Tang, W.K.S.; Chen, G. Generating hyperchaos via state feedback control. *Int. J. Bifurc. Chaos* **2005**, *15*, 3367–3375. [\[CrossRef\]](http://dx.doi.org/10.1142/S0218127405013988)
- <span id="page-25-9"></span>11. Li, Y.; Wang, C.; Chen, H. A hyper-chaos-based image encryption algorithm using pixel-level permutation and bit-level permutation. *Opt. Lasers Eng.* **2017**, *90*, 238–246. [\[CrossRef\]](http://dx.doi.org/10.1016/j.optlaseng.2016.10.020)
- <span id="page-25-10"></span>12. Zhang, X.; Feng, H.; Ying, N. Chaotic image encryption algorithm based on bit permutation and dynamic DNA encoding. *Comput. Intell. Neurosci.* **2017**, *2017*. [\[CrossRef\]](http://dx.doi.org/10.1155/2017/6919675)
- <span id="page-25-11"></span>13. Liu, J.; Yang, D.; Zhou, H.; Chen, S. A digital image encryption algorithm based on bit-planes and an improved logistic map. *Multimed. Tools Appl.* **2017**, *77*, 10217–10233. [\[CrossRef\]](http://dx.doi.org/10.1007/s11042-017-5406-2)
- <span id="page-25-12"></span>14. Qi, Y.; Wang, C. A New Chaotic Image Encryption Scheme Using Breadth-First Search and Dynamic Diffusion. *Int. J. Bifurc. Chaos* **2018**, *28*, 475. [\[CrossRef\]](http://dx.doi.org/10.1142/S0218127418500475)
- <span id="page-25-13"></span>15. Assad, S.E.; Farajallah, M. A new chaos-based image encryption system. *Signal Process. Image Commun.* **2015**, *41*, 144–157. [\[CrossRef\]](http://dx.doi.org/10.1016/j.image.2015.10.004)
- <span id="page-26-0"></span>16. Çavuşoğlu, Ü.; Panahi, S.; Akgül, A.; Jafari, S.; Kaçar, S. A new chaotic system with hidden attractor and its engineering applications: Analog circuit realization and image encryption. *Analog Integr. Circuits Signal Process.* **2019**, *98*, 85–99. [\[CrossRef\]](http://dx.doi.org/10.1007/s10470-018-1252-z)
- <span id="page-26-1"></span>17. Enayatifar, R.; Abdullah, A.H.; Isnin, I.F.; Altameem, A.; Lee, M. Image encryption using a synchronous permutation-diffusion technique. *Opt. Lasers Eng.* **2017**, *90*, 146–154. [\[CrossRef\]](http://dx.doi.org/10.1016/j.optlaseng.2016.10.006)
- <span id="page-26-2"></span>18. Chen, J.X.; Zhu, Z.-L.; Fu, C.; Zhang, L.-B.; Zhang, Y. An image encryption scheme using nonlinear inter-pixel computing and swapping based permutation approach. *Commun. Nonlinear Sci. Numer. Simul.* **2015**, *23*, 294–310. [\[CrossRef\]](http://dx.doi.org/10.1016/j.cnsns.2014.11.021)
- <span id="page-26-3"></span>19. Zhang, Y.; Li, C.; Li, Q.; Zhang, D.; Shu, S. Breaking a chaotic image encryption algorithm based on perceptron model. *Nonlinear Dyn.* **2012**, *69*, 1091–1096. [\[CrossRef\]](http://dx.doi.org/10.1007/s11071-012-0329-y)
- <span id="page-26-4"></span>20. Sprott, J. Some simple chaotic flows. *Phys. Rev. E* **1994**, *50*, 647–650. [\[CrossRef\]](http://dx.doi.org/10.1103/PhysRevE.50.R647)
- <span id="page-26-5"></span>21. Alvarez, G.; Li, S. Some basic cryptographic requirements for chaos-based cryptosystems. *Int. J. Bifurc. Chaos* **2006**, *16*, 2129–2151. [\[CrossRef\]](http://dx.doi.org/10.1142/S0218127406015970)
- <span id="page-26-6"></span>22. Ravichandran, D.; Praveenkumar, P.; Rayappan, J.B.B.; Amirtharajan, R. DNA Chaos Blend to Secure Medical Privacy. *IEEE Trans. Nanobiosci.* **2017**, *16*, 850–858. [\[CrossRef\]](http://dx.doi.org/10.1109/TNB.2017.2780881) [\[PubMed\]](http://www.ncbi.nlm.nih.gov/pubmed/29364129)
- <span id="page-26-7"></span>23. Murillo-Escobar, M.A.; Meranza-Castillón, M.O.; López-Gutiérrez, R.M.; Cruz-Hernández, C. Suggested Integral Analysis for Chaos-Based Image Cryptosystems. *Entropy* **2019**, *21*, 815. [\[CrossRef\]](http://dx.doi.org/10.3390/e21080815)
- <span id="page-26-8"></span>24. Li, S.; Ding, W.; Yin, B.; Zhang, T.; Ma, Y. A Novel Delay Linear Coupling Logistics Map Model for Color Image Encryption. *Entropy* **2018**, *20*, 463. [\[CrossRef\]](http://dx.doi.org/10.3390/e20060463)

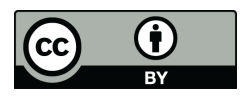

© 2020 by the authors. Licensee MDPI, Basel, Switzerland. This article is an open access article distributed under the terms and conditions of the Creative Commons Attribution (CC BY) license (http://[creativecommons.org](http://creativecommons.org/licenses/by/4.0/.)/licenses/by/4.0/).